# **ESCUELA POLITÉCNICA NACIONAL**

## **ESCUELA DE FORMACIÓN DE TECNÓLOGOS**

## **DESARROLLO DE UN PROTOTIPO DE PARADA ECOLÓGICA ILUMINADA CON DESPLIEGUE INFORMATIVO DE UNA LÍNEA DE TRANSPORTE PÚBLICO EN EL DMQ**

## **TRABAJO DE TITULACIÓN PREVIO A LA OBTENCIÓN DEL TÍTULO DE TECNÓLOGO EN ELECTRÓNICA Y TELECOMUNICACIONES**

## **BRANDON DAMIAN ALBUJA ORTEGA**

brandon.albuja@epn.edu.ec

## **NÉSTOR VICENTE GUANANGA CAZA**

nestor.guananga@epn.edu.ec

**DIRECTOR: ING. LUIS ALFREDO PONCE GUEVARA** 

luis.ponce@epn.edu.ec

**CODIRECTOR: ING. FABIO MATIAS GONZALEZ GONZALEZ** 

fabio.gonzalez@epn.edu.ec

**Quito, Octubre 2021** 

## **CERTIFICACIÓN**

Certificamos que el presente trabajo fue desarrollado por Albuja Ortega Brandon Damian y Guananga Caza Néstor Vicente como requerimiento parcial a la obtención del título de TECNÓLOGO EN ELECTRÓNICA Y TELECOMUNICACIONES, bajo nuestra supervisión:

**Ing. Luis Alfredo Ponce Guevara** 

CODIRECTOR(A) DEL PROYECTO

**Ing. Fabio Matías González González** 

DIRECTOR(A) DEL PROYECTO

I

## **DECLARACIÓN**

Nosotros Albuja Ortega Brandon Damian con CI: 1724595986 y Guananga Caza Néstor Vicente con CI: 1717219206, declaramos bajo juramento que el trabajo aquí descrito es de nuestra autoría; que no ha sido previamente presentado para ningún grado o calificación profesional; y que hemos consultado las referencias bibliográficas que se incluyen en este documento.

Sin prejuicio de los derechos reconocidos en el primer párrafo del artículo 144 del Código Orgánico de la Economía Social de los Conocimientos, Creatividad e Innovación – COESC-, somos titulares de la obra en mención y otorgamos una licencia gratuita, intransferible y no exclusiva de uso con fines académicos a la Escuela Politécnica Nacional.

Entregamos toda la información técnica pertinente, en caso de que hubiese una explotación comercial de la obra por parte de la EPN, se negociará los porcentajes de los beneficios conforme lo establece la normativa nacional vigente.

Brandon Damian Albuja Ortega **Néstor Vicente Guananga Caza** 

## ÍNDICE DE CONTENIDOS

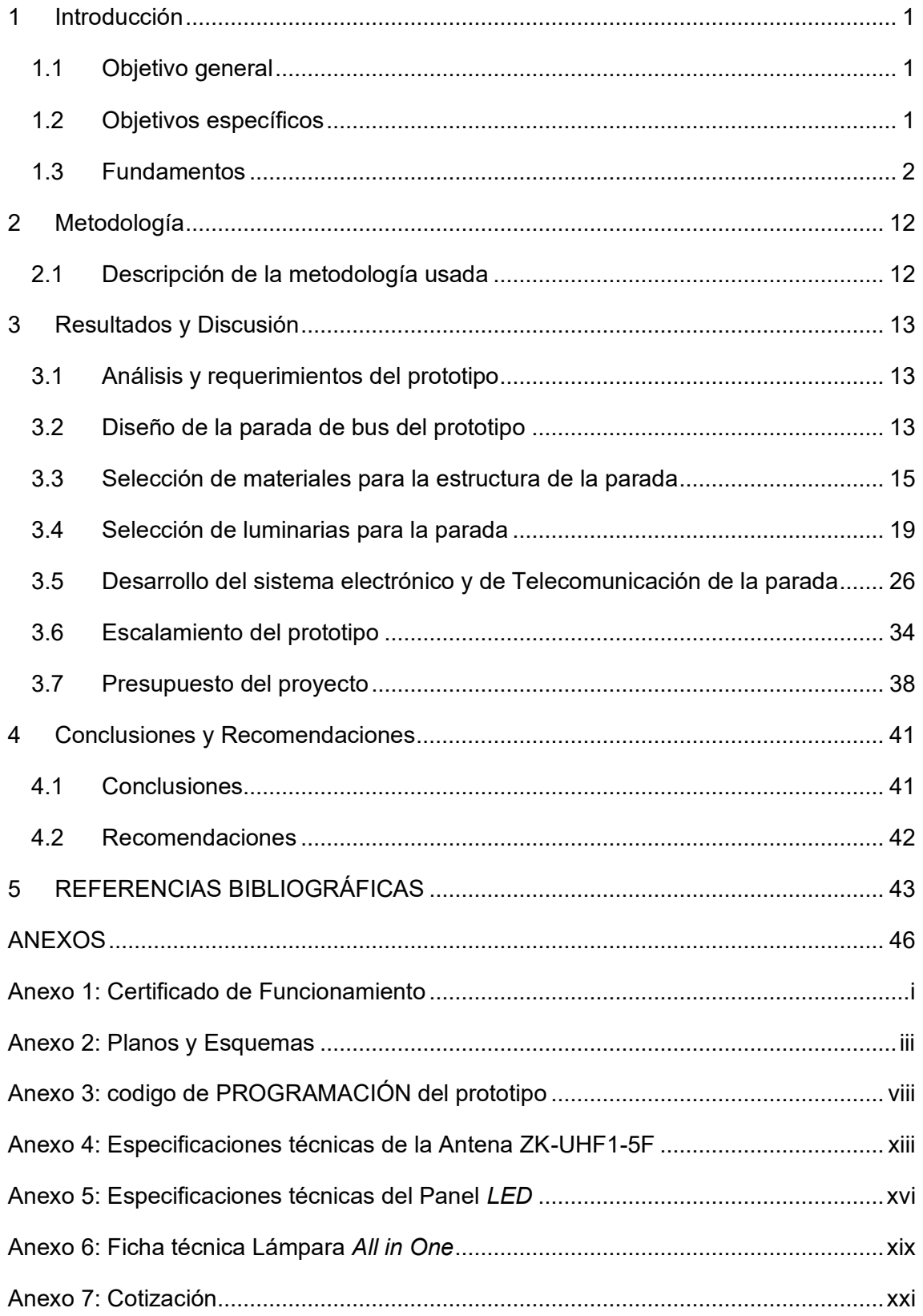

## **ÍNDICE DE FIGURAS**

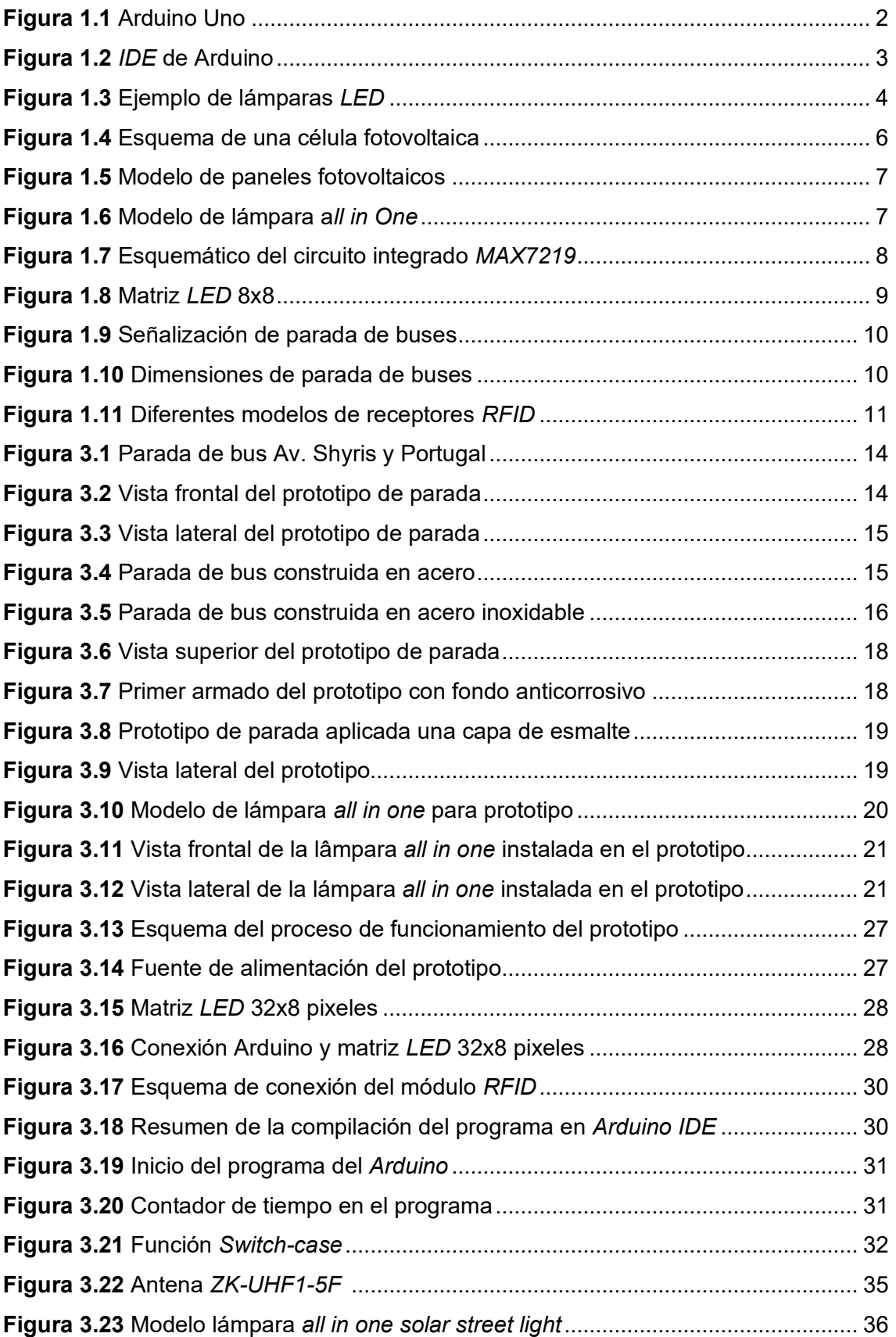

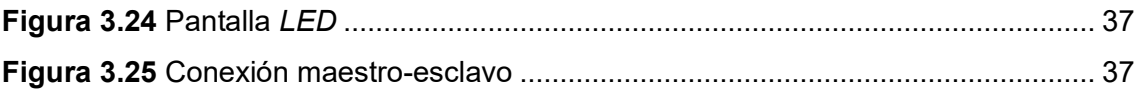

## **ÍNDICE DE TABLAS**

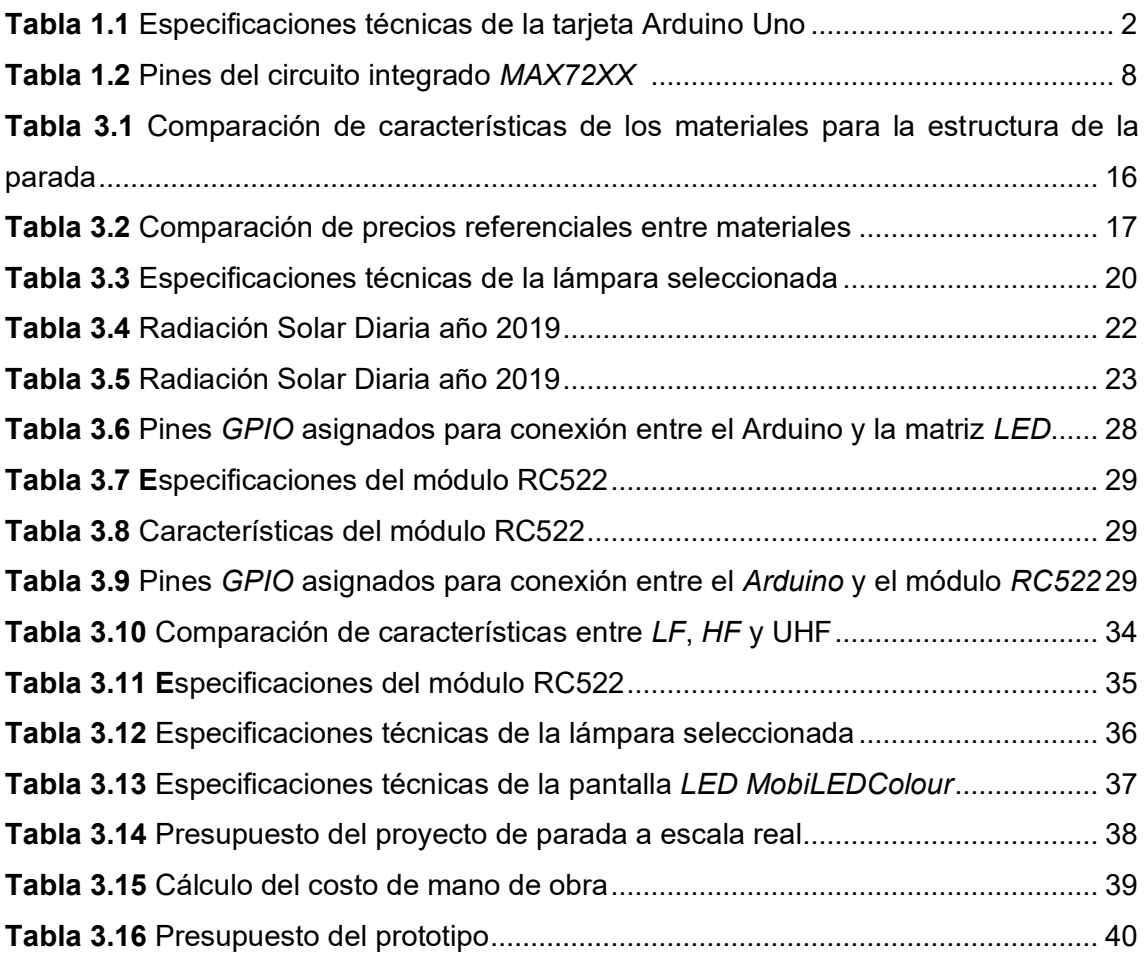

## **RESUMEN**

El presente trabajo de titulación consiste en el desarrollo de un prototipo de parada de bus ecológica iluminada con despliegue informativo de una línea de transporte público en el DMQ. Este documento se encuentra dividido en las siguientes cuatro secciones: introducción, metodología aplicada, resultados; y, conclusiones y recomendaciones.

En la introducción se aborda una breve reseña de las tecnologías usadas en este proyecto tales como Arduino, Comunicación *RFID*, Paneles Solares, Iluminación *LED* y Pantallas *LED*.

Luego se especifica la metodología de investigación, la cual se basó en la lectura y análisis de estudios previos, informes, normas y demás material audiovisual disponible con respecto al diseño del prototipo.

En la sección de resultados se explica cómo fue la elaboración del prototipo, dividiéndolo en secciones que fueron separadas de acuerdo con sus características como: diseño del prototipo, materiales que se utilizaron, iluminación *all in one*, conexión *RFID*, conexión con la pantalla *LED* y programación del Arduino. Al final de esta tercera sección se realiza un estudio a modo de recomendación sobre el escalamiento de equipos y tecnologías a utilizar en prototipos futuros.

En la última sección se especifican las conclusiones obtenidas al elaborar el prototipo y las recomendaciones para futuras implementaciones.

**PALABRAS CLAVE:** Arduino, prototipo, comunicación *RFID*, paneles solares, *all in one*

## **ABSTRACT**

*This paper is a project submitted in fulfilment of the requirements for the degree of Technologist in Electronic and Telecommunications. The project proposes the development of an ecological bus stop prototype which contains lighting and an informative screen with bus schedules in Quito Metropolitan District.* 

*This document is divided in four sections: introduction, methodology, results, conclusions and recommendations.* 

*The first section outlines a brief overview of the technologies used in this project as Arduino, RFID Communications, Solar Panels, LED illumination and LED screens.* 

*The subsequent section will explain the methodology employed for this study. The methodology was based on the reading and analysis of previous studies, reports, regulations, and other audio-visual materials available regarding the design of the prototype.* 

*The results section explains the development of the prototype. It is divided in sections according to their characteristics, such as: prototype design, used materials, all-in-one*  lighting, RFID connection, connection to the LED screen, and programming of the *Arduino. At the end of this third section, a study was made about the upgrade of equipment and technologies to be used in future prototypes.* 

*The last section presents the conclusions obtained from the development of the prototype and recommendations for future implementations.* 

**KEYWORDS:** *Arduino, Prototype, RFID Communications, Solar Panels, All in one* 

## <span id="page-9-0"></span>**1 INTRODUCCIÓN**

El aumento de la población y la migración a las ciudades provocó que estas sufran grandes expansiones de zonas urbanas y por ello la necesidad de los ciudadanos para movilizarse de un lugar a otro, utilizando el transporte público.

Estas paradas de transporte público en Ecuador no utilizan ningún sistema que alerte al usuario sobre los tiempos de llegada o retraso en las líneas de buses. Lo que conlleva a que el usuario planifique su viaje de manera imprecisa basado únicamente en experiencias pasadas. Es por ello, que se planteó como objetivo la creación de un sistema informativo que, mediante una pantalla electrónica despliegue la información real, exacta y necesaria para que el usuario planifique de mejor manera su viaje.

La pantalla informativa desplegará la información al usuario teniendo en cuenta la programación que se le haya asignado; incluye tiempos de llegada o retraso de la unidad de transporte que pasa por esta parada.

Por otro lado, no solo en Ecuador sino el mundo entero, se lleva a cabo proyectos urbanísticos teniendo en cuenta siempre el factor ecológico, tratando de minimizar al máximo las emisiones de CO2. Así pues, este proyecto sigue esta línea ecológica, por lo cual se planteó como objetivo el utilizar la luz solar como fuente de energía limpia que mediante un sistema de almacenamiento se podrá utilizar en las luminarias de la parada cuando estas lo requieran, principalmente en las noches.

Para lograr este objetivo se planteó la utilización de sistemas de iluminación *all in one* que, debido a su diseño simple y eficiente, el cual contiene panel solar, lámpara *LED* y batería incorporada facilitan su instalación y aplicación en este proyecto.

## <span id="page-9-1"></span>1.1 **Objetivo general**

Desarrollar un prototipo de parada ecológica iluminada con despliegue informativo de una línea de transporte público en el DMQ

## <span id="page-9-2"></span>1.2 **Objetivos específicos**

- Determinar los requerimientos físicos y tecnológicos para la construcción del prototipo.
- Diseñar la parada ecológica.
- Implementar la programación y conexión de los equipos electrónicos y de telecomunicación.

• Probar el funcionamiento.

### <span id="page-10-0"></span>1.3 **Fundamentos**

#### **Arduino Uno**

Se trata de la primera plataforma electrónica que salió al mercado, basada en un microcontrolador Atmel ATmega328 de 8 bits a 16 (MHz) y cuenta con 14 pines digitales de entrada y salida; de los cuales 6 son utilizados con *PWM* y dispone de 6 entradas analógicas. Además, posee conexión *USB*, conector *Jack* para su respectiva alimentación 5 (V<sub>cc</sub>), terminales para conexión *ICSP* y un botón de reset [1].

En la Figura 1.1 se puede visualizar la tarjeta Arduino UNO implementada en el proyecto.

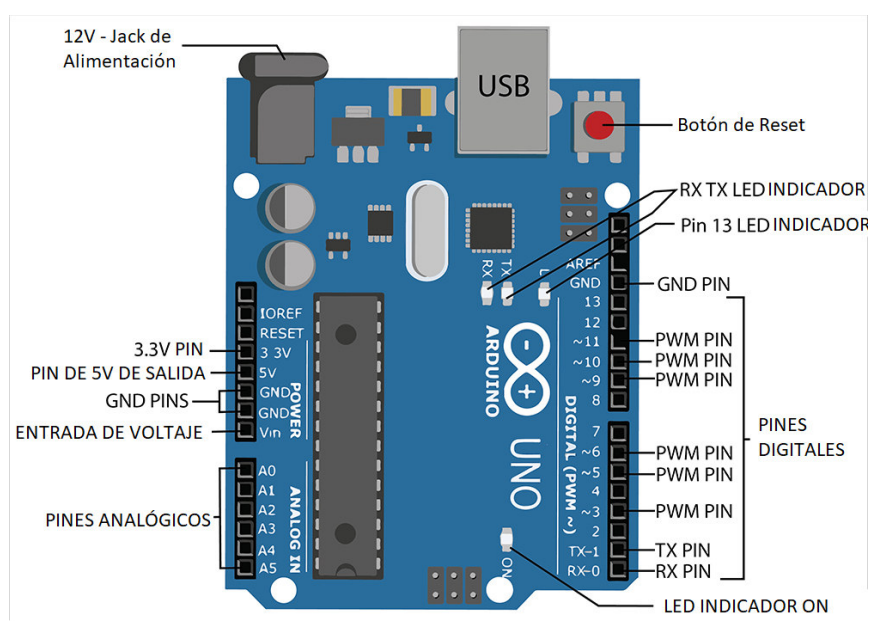

**Figura 1.1** Arduino Uno [1]

#### <span id="page-10-1"></span>**Especificaciones técnicas**

En la Tabla 1.1 se presentan las especificaciones técnicas más relevantes de la tarjeta Arduino Uno.

<span id="page-10-2"></span>**Tabla 1.1** Especificaciones técnicas de la tarjeta Arduino Uno [2]

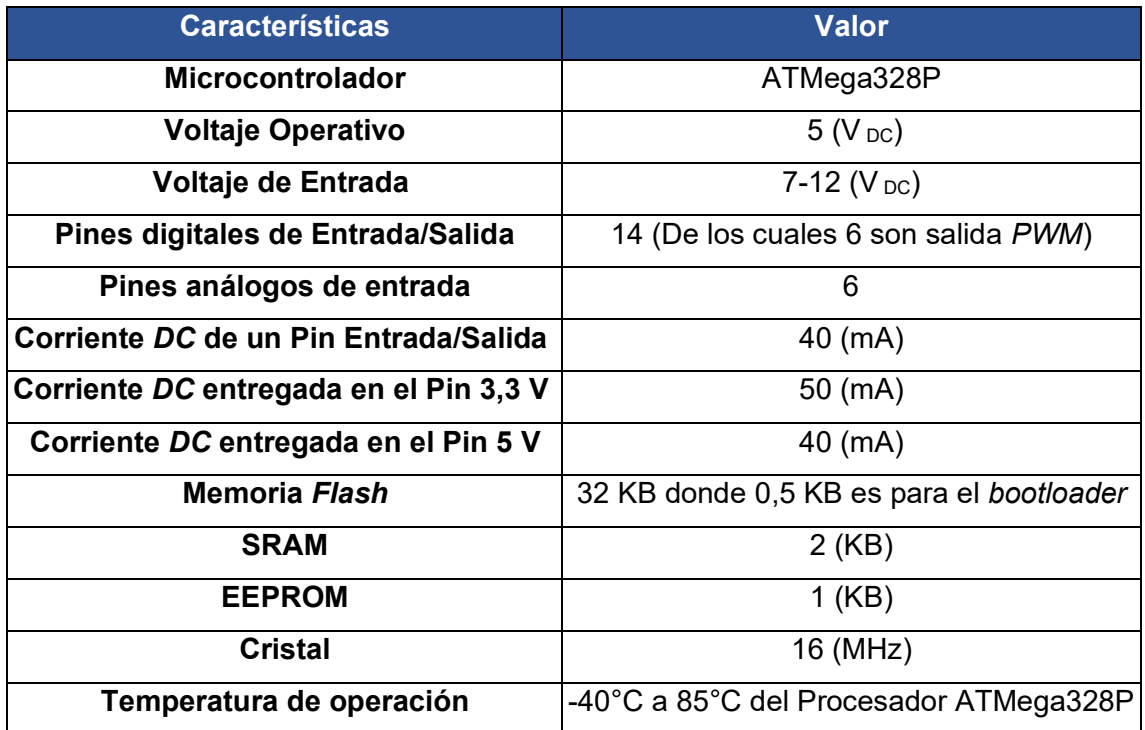

#### **Arduino IDE**

El entorno de desarrollo integrado de Arduino es una aplicación que los creadores de proyectos utilizan para escribir y cargar programas de manera que se le puede dar varios tipos de utilidades. Por ejemplo, el uso de colores para diferenciar funciones, variables entre otros [3].

El IDE de Arduino permitirá la validación del código, su compilación y carga en el microcontrolador de la respectiva tarjeta. Ante posibles errores mostrará mensajes de advertencia, especificando el error y su ubicación [3].

<span id="page-11-0"></span>En la Figura 1.2 se muestra la página principal del *IDE* de Arduino

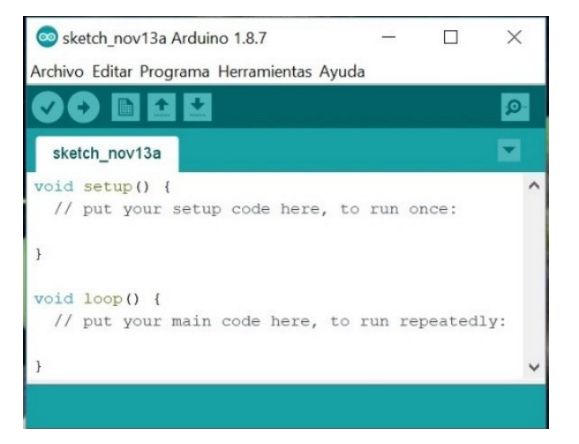

**Figura 1.2** *IDE* de Arduino [3]

#### **Protocolo SPI**

El protocolo *SPI* desarrollado por Motorola, se caracteriza por ser una interfaz serial síncrona de cuatro señales, que permite la comunicación a corta distancia entre dispositivos. Este protocolo utiliza configuración *full* dúplex y sirve para controlar cualquier dispositivo electrónico que acepte un flujo de bits en serie sincronizado por un reloj [4].

El bus *SPI* tiene la siguiente distribución de pines:

- Reloj (SCK): Se encarga de regular la velocidad de cada bit [4].
- *Chip Select* (CS): Habilita el siguiente dispositivo donde se envían los datos [4].
- *Master In / Slave Out* (MISO): Es la entrada de datos del dispositivo [4].
- *Master Out / Slave In* (MOSI): Encargado de la transmisión de datos al otro dispositivo [4].

#### **Tecnología de iluminación** *LED*

La iluminación *LED*, llamada así por su acrónimo en inglés que traducido significa diodo emisor de luz, basa su tecnología en la utilización de un elemento electrónico llamado diodo. Su funcionamiento es relativamente simple ya que, al cruzar una corriente eléctrica por el diodo, este dispositivo emite una luz que es aprovechada al utilizar diferentes encapsulamientos reflectores, puesto que estos amplifican el alcance de la luz y también pueden colorearla [5].

La ventaja principal del uso de iluminación con tecnología *LED* es su bajo consumo de energía eléctrica, lo que la hace amigable con el medio ambiente [6].

<span id="page-12-0"></span>En la Figura 1.3 se muestra un tipo de lámpara *LED*

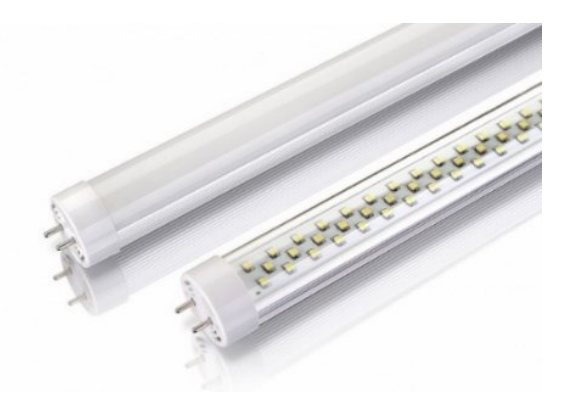

**Figura 1.3** Ejemplo de lámparas *LED* [6]

#### **Diodo como emisor de luz**

Los diodos son construidos de materiales semiconductores, y todos emiten luz en diferente longitud de onda. Hoy en día se usan otros materiales diferentes al silicio y germanio para que de este modo emitan luz blanca y sirva en aplicaciones de iluminación. La técnica utilizada para conseguir diferentes colores en los diodos de luz es la variación en el voltaje que los atraviesa, esto conjuntamente con los materiales químicos usados para su construcción permiten conseguir una gran gama de colores [5].

#### **Generación de luz blanca con** *LED*

La generación de luz blanca con *LEDS* es todo un desafío ya que se conoce que ellos emiten luz en una sola banda de frecuencia específica, es decir, en un solo color monocromático [7]. Por esta razón, para generar la luz blanca, que implica un amplio espectro, se utiliza un *LED* de luz azul o ultravioleta el cual es recubierto con un material fluorescente que al ser chocado con esta luz refleja una tonalidad de luz blanca [5]. Otro concepto que se utiliza para generar luz blanca es la mezcla de colores *red, green y blue*, la mezcla de todos ellos genera una luz blanca y sus diferentes variantes [5].

#### **Tonalidad de luz blanca**

Otro aspecto importante es la calidez de la luz que viene determinada por su tonalidad. Según este concepto se puede obtener dos tonalidades de luz blanca, y estas son luz fría y luz cálida. Se denomina tonalidad cálida a la luz más amarilla y por el contrario se denomina luz fría a aquella que lleva una tonalidad más azulada [8].

#### **Ventajas y desventajas de la iluminación** *LED*

La principal ventaja del uso de *LEDS* en iluminación es la eficiencia energética ya que posee un bajo consumo de energía con respecto a la luz que emite. Otro aspecto es su larga vida útil con respecto a otras tecnologías, baja emisión de calor ya que es una fuente de luz fría y no emite radiación infrarroja, a menos que haya sido diseñada con ese fin. Es amigable con el ambiente ya que en su fabricación no está inmerso el uso de materiales tóxicos como el mercurio [7].

Entre las desventajas se puede anotar que, al ser una tecnología nueva, aún no existen estándares entre todos los fabricantes y es difícil poder comparar equitativamente entre un equipo y otro ya que cada empresa anuncia sus cualidades según sus propios parámetros. Otro tema importante es la disipación de calor ya que un mal diseño en los

arreglos de matrices de *LEDS* puede conllevar a que estos se quemen prematuramente [7].

#### **Energía solar fotovoltaica**

Esta es una energía renovable que aprovecha la energía que proveen los rayos solares para convertirla en energía eléctrica mediante el uso de paneles solares [9].

Por otra parte, los paneles solares están construidos por celdas solares o también llamadas celdas o células fotovoltaicas. Estas celdas son las que convierten la luz solar en energía eléctrica mediante la producción de una corriente eléctrica cuando es golpeada por un fotón. Estas células son construidas con materiales semiconductores que poseen esta propiedad eléctrica [9].

El material más utilizado en la construcción de estas celdas solares es el silicio el cual también es dopado con otros materiales químicos para formar una unión NP que crea un campo eléctrico; al ser chocado por un fotón, este permite la creación de una corriente eléctrica. Estas celdas o células fotovoltaicas crean una corriente muy pequeña, es por ello que se necesita encadenar varias celdas para crear una corriente eléctrica significativa. Estas celdas aprovechan entre el 15 % y 20 % de la luz solar creando un voltaje que se encuentra en el rango de las décimas por ejemplo + /- 0,5 Voltios y esto a su vez genera una potencia entre 1 y 2 watts [9].

En la Figura 1.4 se muestra el esquema básico de una célula fotovoltaica

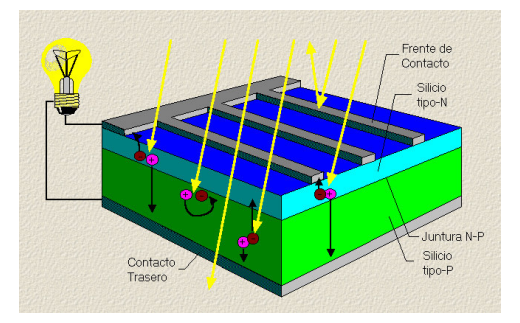

**Figura 1.4** Esquema de una célula fotovoltaica [9]

#### <span id="page-14-0"></span>**Paneles fotovoltaicos**

Estos se forman con aproximadamente 36 celdas fotovoltaicas las cuales se conectan en paralelo o en serie para conseguir diferentes voltajes que pueden ser entre 12 y 36 voltios [10].

En la Figura 1.5 se muestra el esquema básico de una célula fotovoltaica

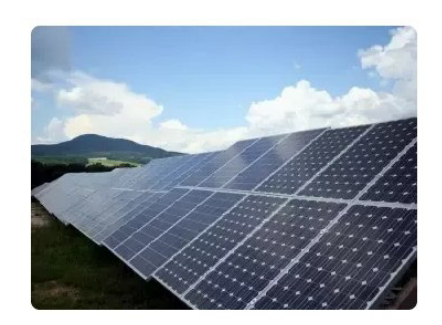

**Figura 1.5** Modelo de paneles fotovoltaicos [10]

#### <span id="page-15-0"></span>**Iluminación** *all in one*

Es así como se les conoce comercialmente a los equipos que proporcionan iluminación basados en tecnología *LED* y que incluyen ya en su conjunto un panel solar y una batería que almacena la energía. Estos equipos son modernos y eficientes ya que debido al avance tecnológico en la actualidad su precio ha bajado considerablemente. Se pueden encontrar proveedores en Asia y en América [11].

En la Figura 1.6 se muestra un modelo de lámpara *all in one*

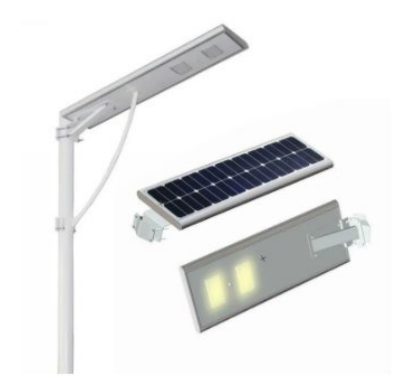

**Figura 1.6** Modelo de lámpara a*ll in One* [11]

#### <span id="page-15-1"></span>**Circuito integrado** *MAX7219*

El circuito integrado *MAX7219* es un controlador de displays. Lo cual es óptimo para manejar una matriz de *LED* de 8x8, se lo considera como un circuito multiplexor. El *chip* del circuito incorpora un *decoder* BCD *code*-B y una memoria RAM (8X8 bits) para el almacenamiento del valor de cada dígito [12]. En la figura 1.7 se muestra un esquemático del circuito integrado MAX7219.

En la Figura 1.7 se muestra un modelo de lámpara *all in one*

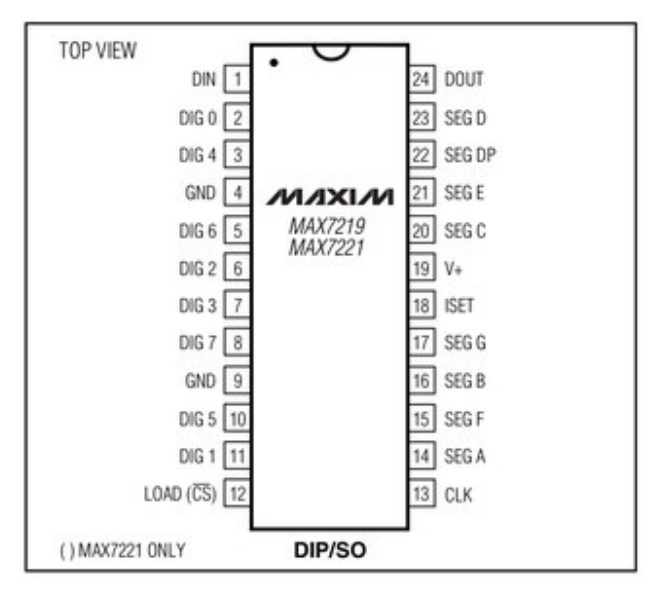

**Figura 1.7** Esquemático del circuito integrado *MAX7219* [12]

<span id="page-16-0"></span>En la Tabla 1.2 se muestran los pines del circuito integrado MAX7219 con sus respectivas características [12].

<span id="page-16-1"></span>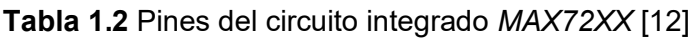

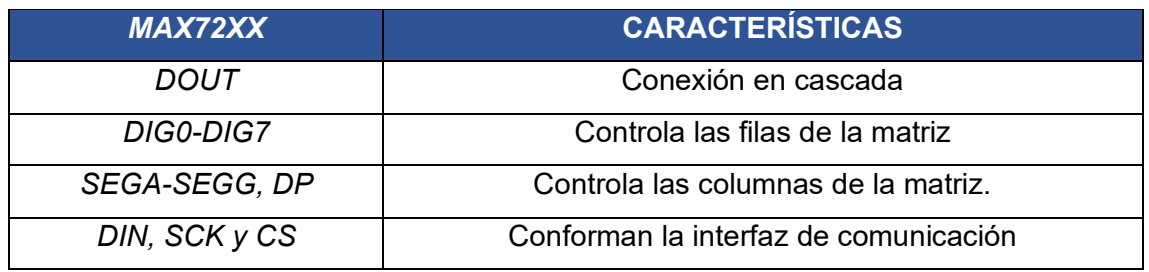

**NOTA**: el pin CS es nombrado como *LOAD* en diversos módulos.

#### **Módulo matriz** *LED* **8X8**

Se denomina matriz *LED* 8X8 al conjunto de *LEDs* agrupados en filas y columnas. Este módulo cuenta con un chip *MAX7219* que permite codificar y decodificar la información en la pantalla *LED* y además permite agrupar más módulos en cascada [13]. Véase la Figura 1.8.

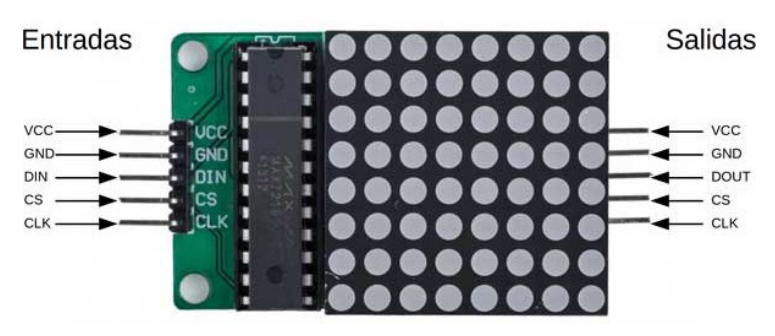

**Figura 1.8** Matriz *LED* 8x8 [13]

<span id="page-17-0"></span>A continuación, se detallan las características más significativas de una matriz *LED* controlada por *MAX7219* [13]:

- Comunicación SPI
- Voltaje de operación: 4,7 5,3 (VDC)
- Dimensiones de matriz:  $32 \, \text{(mm)} \times 32 \, \text{(mm)} \times 8 \, \text{(mm)}$
- Dimensiones de PCB: 32 (mm) x 50 (mm)
- *LED* 3 (mm)color rojo

#### **Normativas para el diseño de paradas de buses**

El diseño de las paradas de buses en el DMQ debe cumplir ciertas normativas de accesibilidad que se encuentran especificadas en los documentos emitidos por el Instituto Ecuatoriano de Normalización; entre los cuales se pueden anotar la norma INEN 2292 [14], con respecto a la accesibilidad de las personas al espacio físico. En este documento se especifican varias normas entre las cuales se puede anotar:

- Las paradas de buses deben permitir la circulación peatonal en las aceras [14].
- La estructura de la parada puede ser cubierta, siempre y cuando la acera tenga un espacio libre para el peatón mínimo de 1200 (mm) [14].
- Debe contar con iluminación natural o artificial [14].
- Debe poseer un espacio delimitado en piso de 1800 (mm) x 1800 (mm) para sillas de ruedas y coches de bebé, siempre y cuando la acera tenga un ancho mínimo de 2100 (mm) [14].

En las figuras 1.9 y 1.10 se visualiza la señalización y diferentes dimensiones de una parada de bus.

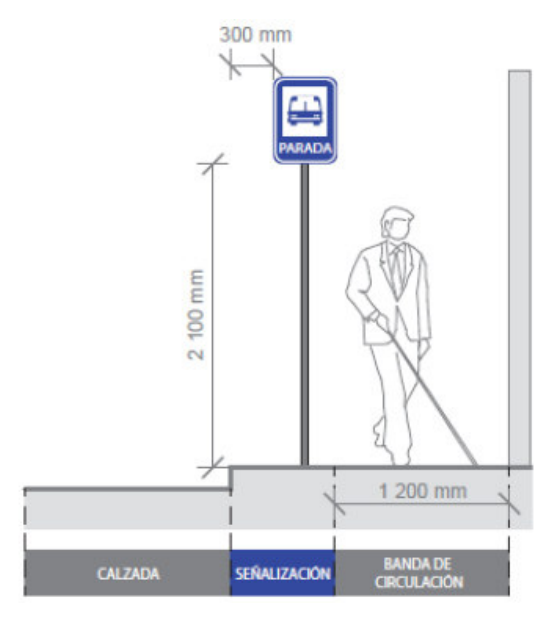

<span id="page-18-0"></span>**Figura 1.9** Señalización de parada de buses [14]

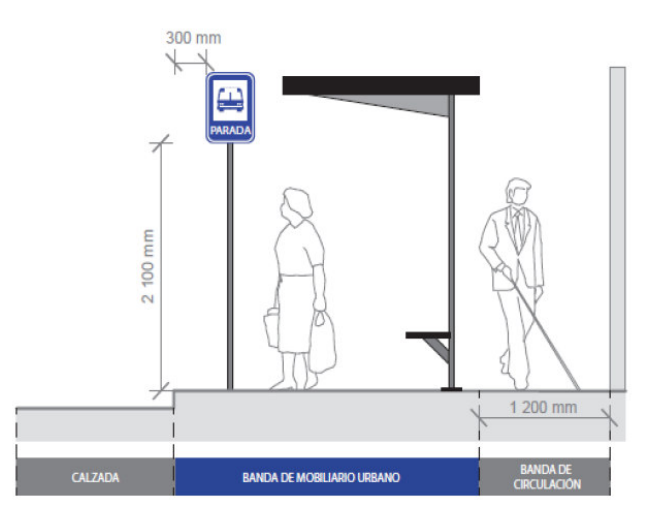

**Figura 1.10** Dimensiones de parada de buses [14]

<span id="page-18-1"></span>Otra norma importante es la INEN 2243 la cual habla sobre las precauciones y preferencias de accesos necesarias para las personas minusválidas [15].

#### **Tecnología** *RFID*

Considerado como un sistema inalámbrico de auto identificación, que usa etiquetas electrónicas para el almacenamiento de información y para poder leer dicha información se utiliza lectores con una frecuencia de onda electromagnética que facilitan la lectura de las etiquetas a cierta distancia. Las diferentes frecuencias de utilización dependerán de la aplicación que pueden ser de 125 (KHz), 134,56 (MHz), 433 (MHz), 860 (MHz), 960 (MHz), 2,54 (GHz) y 5,8 (GHz), esta tecnología también es denominada como identificación por radiofrecuencia [16].

En la Figura 1.11 se visualiza diferentes modelos de etiquetas.

<span id="page-19-0"></span>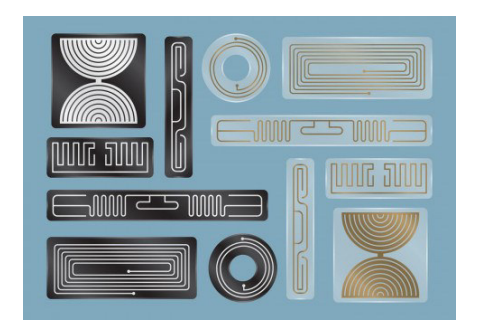

**Figura 1.11** Diferentes modelos de receptores *RFID* [16]

## <span id="page-20-0"></span>**2 METODOLOGÍA**

## <span id="page-20-1"></span>2.1 **Descripción de la metodología usada**

Copiar el contenido del plan en pasado y presente según corresponda. Sin embargo, ya no se debe redactar el procedimiento en general si no de forma específica.

#### **Etapa de análisis**

La etapa de análisis permitió determinar los requerimientos físicos y tecnológicos para la construcción del prototipo que se implementó, el cual se desarrolló en un tamaño a escala en función a los diseños de la norma INEN [15] adoptada por el DMQ. El establecimiento de la comunicación entre la parada y el autobús se realizó bajo la guía de la UIT-R para RFID y estándares de radiocomunicación ISO-IEC.

#### **Etapa de diseño**

Esta etapa consistió en diseñar los planos arquitectónicos en función de los requerimientos del prototipo mediante el uso de un software de dibujo asistido por ordenador, CorelDraw. Luego, se procedió a diseñar los esquemas del sistema electrónico haciendo uso del software de simulación y diseño electrónico.

#### **Etapa de Implementación**

En esta etapa se llevó a cabo la programación y conexión de los equipos electrónicos y de telecomunicación. La pantalla electrónica estuvo controlada por un programa el cual permitió desplegar la información de los horarios de llegada de los buses a la parada.

El sistema de control de sensores fotovoltaicos permitió el encendido automático de las luces de alumbrado en la parada por la noche. Las conexiones de este sistema dependieron de las especificaciones detalladas por el fabricante seleccionado.

#### **Etapa de Prueba**

Terminada la implementación del prototipo, se procedió a verificar que cumpla las funciones esperadas:

## <span id="page-21-0"></span>**3 RESULTADOS Y DISCUSIÓN**

Para obtener los resultados del prototipo se procedió primero a realizar un análisis de los materiales y equipos necesarios.

### <span id="page-21-1"></span>3.1 **Análisis y requerimientos del prototipo**

El prototipo muestra diferentes etapas que necesitan de elementos, dispositivos y equipos que deben acoplarse al sistema de control y sistema de iluminación.

Para el panel informativo, se implementó un sistema de control que lo gobierna el *Arduino*, el cual lee la información inalámbrica con un módulo *RFID*, para luego procesarla y enviar el resultado al panel informativo de *LEDS*.

- 1. Tarjeta Arduino UNO
- 2. Módulo RC522
- 3. Módulo matriz de *LEDS* 32x8
- 4. Fuente de alimentación
- 5. Cable *UTP* cat. 5e

En el sistema de iluminación se implementó el sistema de luminarias ecológicas llamadas *all in one* las cuales ya contienen todos los elementos necesarios como:

- 1. Panel solar
- 2. Batería de almacenamiento de energía eléctrica
- 3. Matriz *LED*
- 4. Sensor fotovoltaico

El primer paso en la construcción del prototipo fue el diseño de la parada, el cual se detalla a continuación.

## <span id="page-21-2"></span>3.2 **Diseño de la parada de bus del prototipo**

Previo al diseño final de la parada se procedió a investigar sobre la norma INEN 2292 que debe aplicarse para la construcción [14]. Luego se procedió a realizar un recorrido por las paradas de buses existentes en la ciudad. Las cuales fueron tomadas al azar, en la Figura 3.1 se observa un modelo de parada existente en la ciudad.

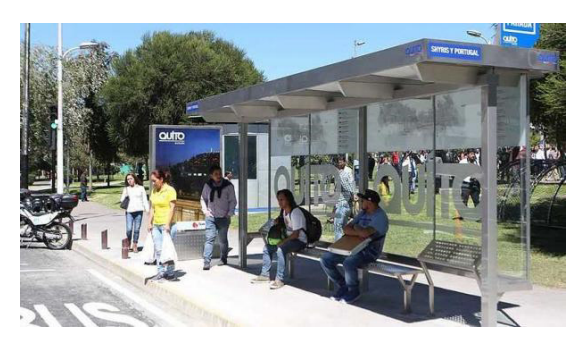

**Figura 3.1** Parada de bus Av. Shyris y Portugal [17]

<span id="page-22-0"></span>Este modelo de parada fue tomado en la avenida De los Shyris y Portugal. En la cual se puede observar que no cumple las normas que están dirigidas para las personas minusválidas, ya que no hay un espacio exclusivo de descanso para las personas con coches para bebé y personas en silla de ruedas [14]. Otra norma incumplida es la implementación de publicidad transversal en la acera que impide el paso para personas en sillas de ruedas [15].

Teniendo en cuenta estos fallos encontrados en la etapa de análisis, se procedió a verificar que los planos diseñados (Ver anexo II) para este prototipo cumplan con todas las normas analizadas y luego se procedió a elaborar el prototipo a escala 1:6 que fue la que mejor se acopló a los materiales y técnicas de construcción aplicadas.

A continuación, se puede observar en las Figuras 3.2 y 3.3 las diferentes vistas del prototipo.

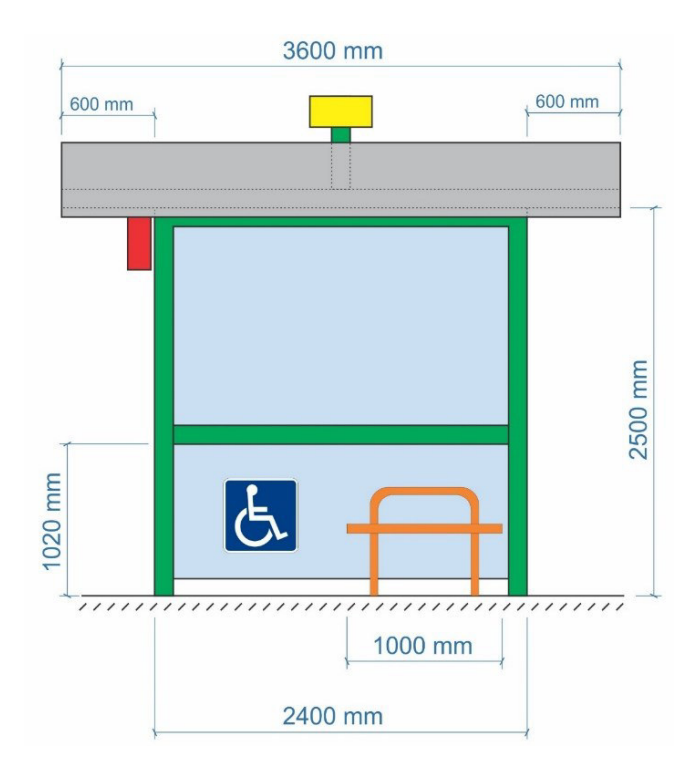

<span id="page-22-1"></span>**Figura 3.2** Vista frontal del prototipo de parada

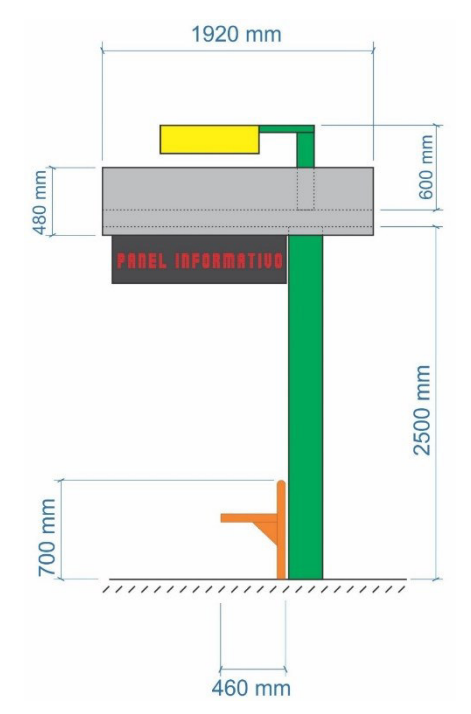

**Figura 3.3** Vista lateral del prototipo de parada

## <span id="page-23-1"></span><span id="page-23-0"></span>3.3 **Selección de materiales para la estructura de la parada**

El primer punto por considerar es el ambiente en el cual se va a instalar la parada. Este va a ser en la intemperie, por lo que los materiales a utilizar deben ser muy resistentes a la corrosión de la lluvia y el sol.

El primer material analizado fue el acero, el cual es de fácil manejo y construcción, pero el mayor problema es que no es resistente a la corrosión del medio ambiente, a menos que se lo recubra correctamente aplicando diversas capas de pintura protectora especializada, como puede ser una pintura de fondo anticorrosivo y encima otras capas de pintura acrílica que sea resistente a la corrosión. Pero aun teniendo en cuenta todas estas medidas se conoce que su vida útil es menor comparado a otros materiales, como el aluminio o el acero inoxidable.

<span id="page-23-2"></span>Se muestra en la Figura 3.4 un tipo de parada construida a base de acero.

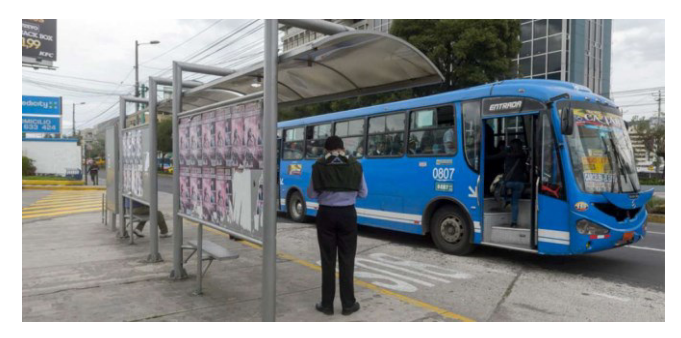

**Figura 3.4** Parada de bus construida en acero [18]

El otro material analizado fue el acero inoxidable ya que su resistencia a la corrosión del medio ambiente es excelente, pero, por otro lado, esto eleva significativamente el costo de construcción ya que utiliza una suelda especial para su construcción. Véase Figura 3.5.

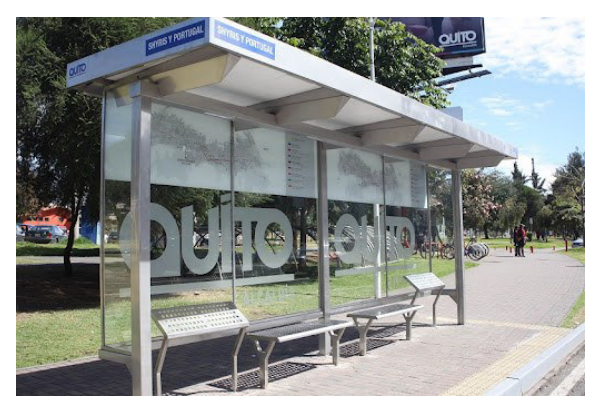

**Figura 3.5** Parada de bus construida en acero inoxidable [19]

<span id="page-24-0"></span>El último material analizado fue el aluminio que tiene las mismas propiedades del acero inoxidable con respecto a la resistencia a la corrosión del medio ambiente pero que a su vez su precio es mayor a los dos anteriores. Otro punto importante en el aluminio es su maleabilidad ya que se pueden producir figuras más complejas que con el acero inoxidable, esto es muy importante para el diseño arquitectónico. Pero en este caso, ya que el prototipo planteado no incluye ninguna forma compleja, quedó descartado. En la Tabla 3.1, se presenta una comparación de las características entre los posibles materiales a utilizar en la estructura de la parada.

<span id="page-24-1"></span>**Tabla 3.1** Comparación de características de los materiales para la estructura de la parada [20]

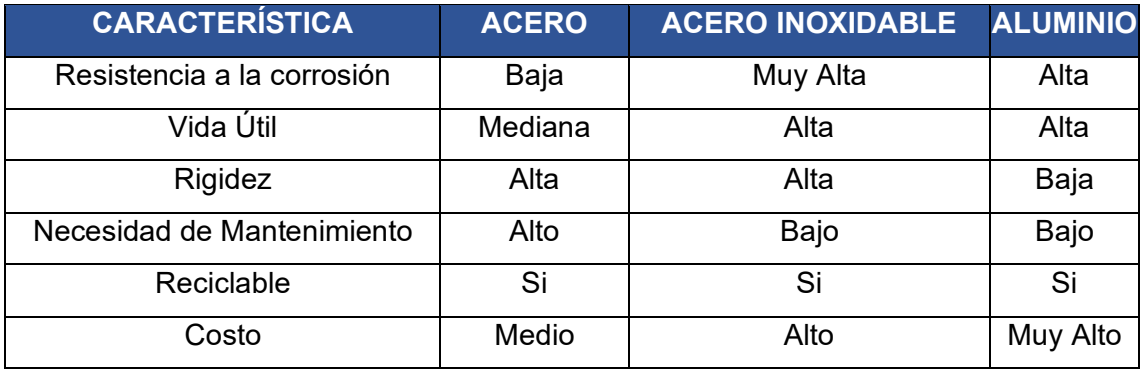

Se solicitaron cotizaciones para tener referencia de precios de los distintos materiales. Los valores que se muestran en la Tabla 3.2**[Tabla 3.1](#page-24-1)**, son referenciales debido a que cada proveedor maneja precios distintos y en el país existe una gran variedad de distribuidores.

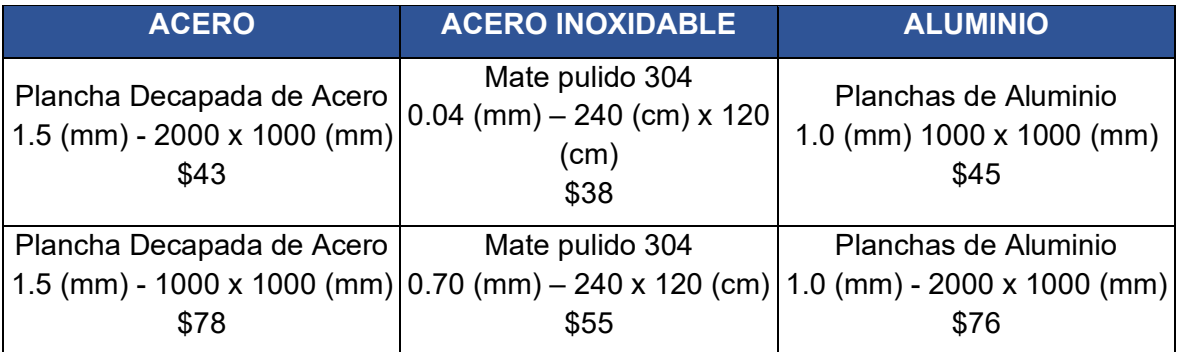

<span id="page-25-0"></span>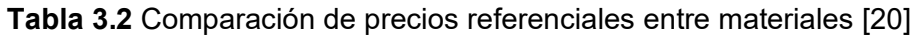

Para la cubierta se consideró al policarbonato como la mejor opción. Para lo cual se propuso dos tipos de acabados, el primero es uno normal del tipo oscuro, es decir, que obstruye el paso de luz y el otro es del tipo traslúcido que permite pasar la luz; estos están dispuestos de forma alternada, según se aprecia en los planos. Con esto se logró que la luz de la luminaria nocturna, que está dispuesta sobre el techo, pueda pasar a los usuarios a través de las láminas traslúcidas; y, por otra parte, con las láminas obscuras puedan obstruir la luz solar del día proveyendo sombra al usuario. A continuación, se detalla las características del material policarbonato:

- Gran transparencia.
- Alta rigidez y resistencia.
- Aislamiento eléctrico óptimo.
- Muy alta resistencia a los impactos.
- Resistente a la deformación térmica.
- Protección contra rayos ultravioleta.

Además, la cubierta se dispuso que debe instalarse con una inclinación del 2% hacia la parte posterior, que servirá como desagüe y evitará que el agua de lluvia se estanque en el techo. Véase Figura 3.6.

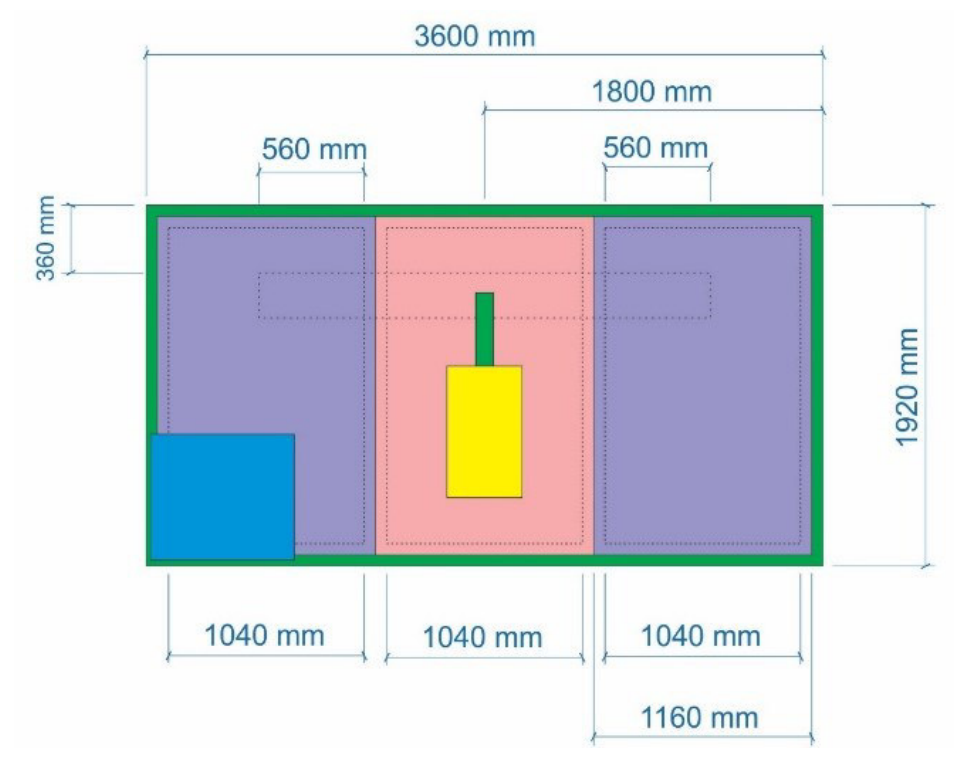

**Figura 3.6** Vista superior del prototipo de parada

<span id="page-26-0"></span>Luego de los análisis realizados, se seleccionaron los siguientes materiales para la elaboración del prototipo:

- La estructura central y de la cubierta fue elaborada en acero el cual fue tratado con pintura anticorrosiva como fondo, y encima se pasó dos manos de pintura acrílica para exteriores. Ver Figura 3.7.
- La franja que recubre el perímetro del techo fue elaborada de acero inoxidable para mejorar su resistencia a la lluvia. Ver Figura 3.7.
- El techo fue seleccionado de acrílico-policarbonato de diferente color según lo especificado en los planos del diseño (ver Anexo II).

<span id="page-26-1"></span>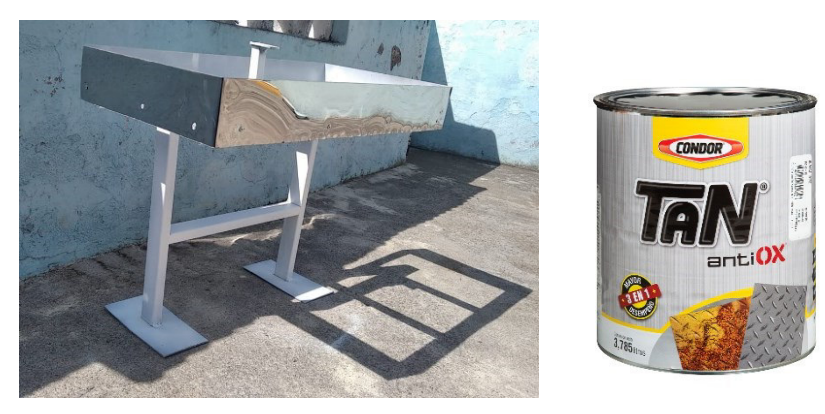

**Figura 3.7** Primer armado del prototipo con fondo anticorrosivo

La pintura final que se aplicó sobre el fondo fue en espray Condor Tan Acrílica. Ver Figura 3.8 y 3.9 su respectiva vista lateral.

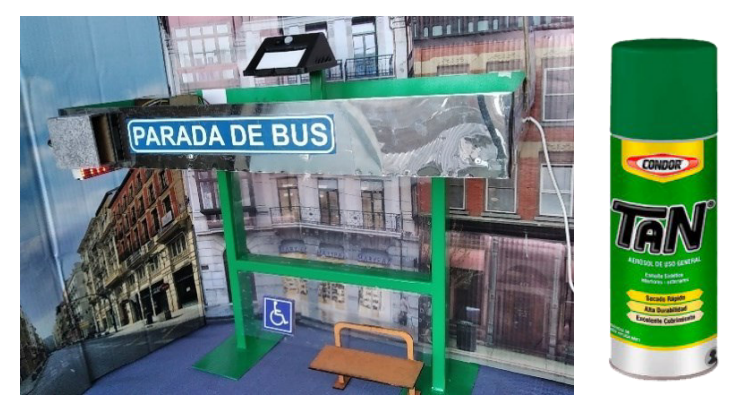

**Figura 3.8** Prototipo de parada aplicada una capa de esmalte

<span id="page-27-1"></span>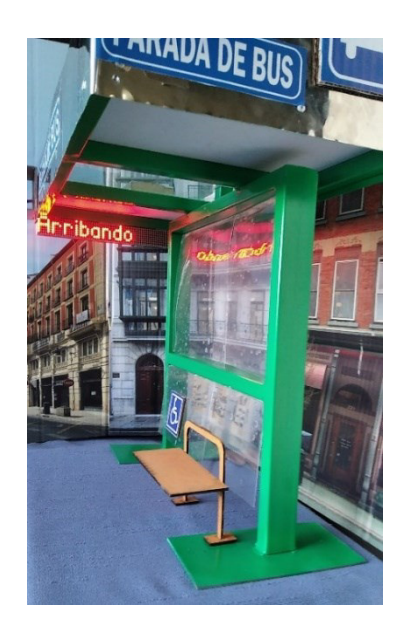

**Figura 3.9** Vista lateral del prototipo

## <span id="page-27-2"></span><span id="page-27-0"></span>3.4 **Selección de luminarias para la parada**

En el prototipo se planteó la utilización de luz *LED*, paneles solares y baterías recargables que alimenten el sistema por la noche. Para ello se procedió a realizar una investigación de mercado en el cual se encontró las lámparas *all in one*, llamadas así ya que en su propia estructura contienen todo el sistema ecológico que incluye el panel solar, la luz *LED*, la batería recargable y el *switch* de encendido automático.

Entre algunas características que estas lámparas *all in one* poseen, se puede anotar:

- Poseen sensores de autoencendido y apagado dependiendo de la luz del día.
- Poseen sensores de movimiento que aumenta la intensidad de luz únicamente cuando se encuentra un usuario cerca, aumentando así su eficiencia energética.
- No necesita cableado alguno.
- Es resistente al medio ambiente.

En el prototipo se utilizó una lámpara del tipo *all in one* que es de menor capacidad, con solo 0,2 watts que está acorde a la escala del prototipo, y que posee casi las mismas funciones del modelo planteado a excepción del sensor de movimiento el cual provee el aumento o disminución de la intensidad de luz. Véase la Figura 3.10.

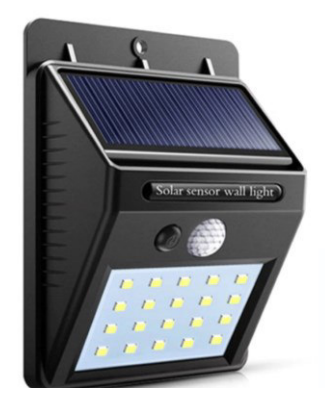

**Figura 3.10** Modelo de lámpara *all in one* para prototipo [21]

<span id="page-28-0"></span>En la Tabla 3.3 las especificaciones técnicas de la lámpara *all in one* utilizada en el prototipo.

<span id="page-28-1"></span>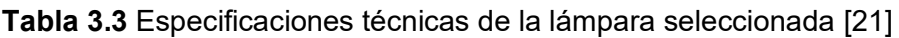

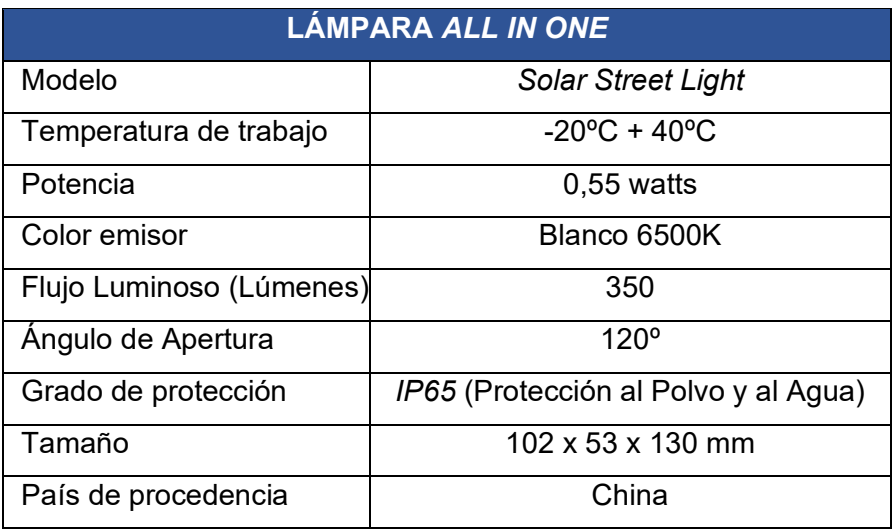

En las figuras 3.11 y 3.12, se observa la lámpara seleccionada instalada en el prototipo.

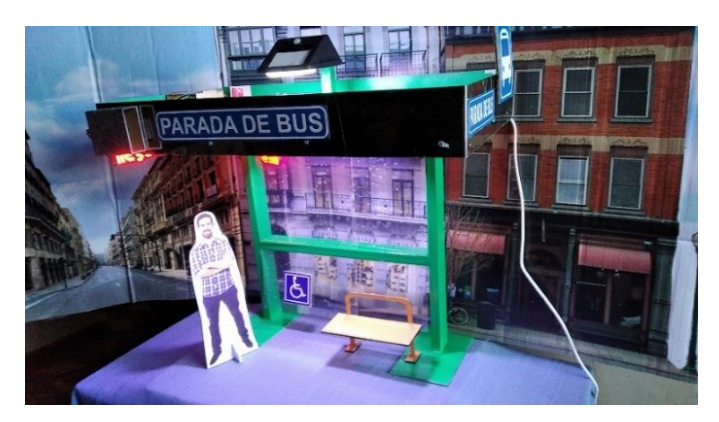

**Figura 3.11** Vista frontal de la lâmpara *all in one* instalada en el prototipo

<span id="page-29-0"></span>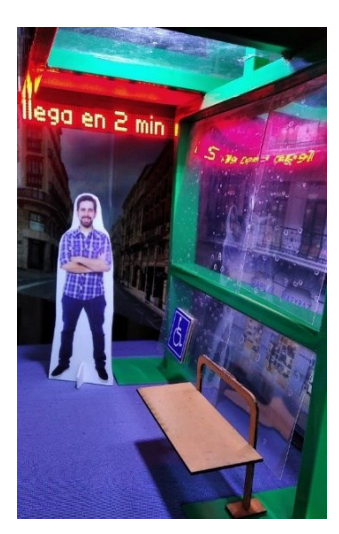

<span id="page-29-1"></span>**Figura 3.12** Vista lateral de la lámpara *all in one* instalada en el prototipo

### 3.5 **Dimensionamiento del sistema fotovoltaico**

Se debe considerar algunos parámetros fundamentales para el funcionamiento del sistema fotovoltaico:

1. Lugar de instalación del sistema

Se considera la latitud e irradiación promedio del lugar, y se toma los valores del mes que presenten las peores condiciones del todo año. El índice a utilizar es el (kWh/m²/día), que se lo denomina como horas efectivas de sol (HSP).

Para realizar el dimensionamiento se utilizarán los datos suministrados por el mapa solar del ecuador, para el año 2019 se puede observar que el peor mes corresponde a febrero y que el mes de septiembre tiene mayor índice de irradiación, como se puede observar en la Tabla 3.4.

Irradiación promedio en el peor mes:

Datos ATLAS SOLAR EL ECUADOR: 2.2 (HSP) [22].

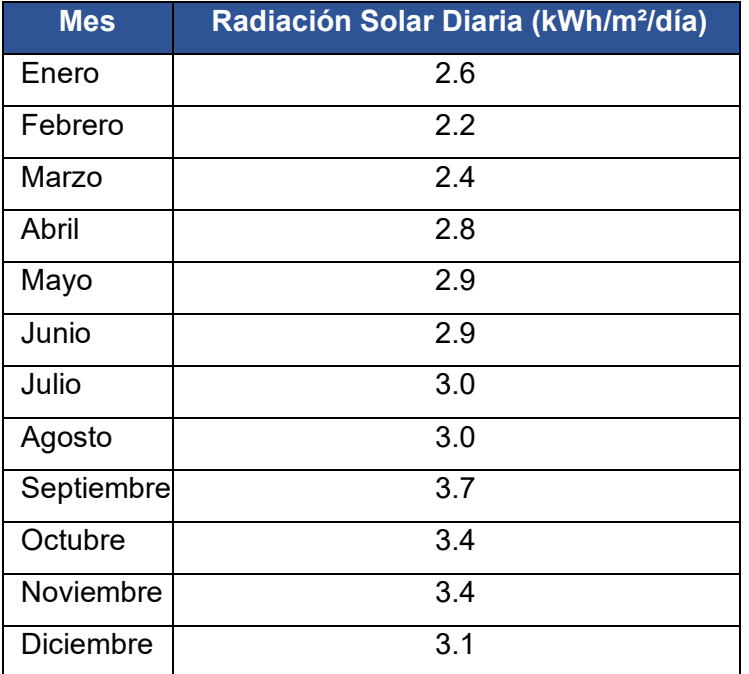

#### <span id="page-30-0"></span>**Tabla 3.4** Radiación Solar Diaria año 2019 [22]

#### 2. Autonomía del sistema fotovoltaico

Representa el tiempo que el sistema funcionara sin el aporte de energía solar desde del panel solar.

El tiempo de autonomía del sistema es de 7 días a la semana y 12 horas diarias, considerando que el tiempo de operación nocturna de los buses es de 18H00 a 23H00 horas y que la irradiación solar en la ciudad es constante debido a la posición geográfica.

3. Voltaje nominal del sistema

El voltaje de operación estará normalizado a 5 (V), sin embargo, para el escalonamiento del sistema deberán los valores ser normalizados a 12 (V).

4. Selección del panel fotovoltaico (Estimación de carga del sistema)

Para el caso se tomará como referencia el dimensionamiento de paneles solares mediante el "Calculo de una instalación Aislada" [23]. Mediante el uso de la Ecuación 3.1 se obtienen los valores presentados en la Tabla 3.5.

> <span id="page-30-1"></span>Pmax = ∑ cantidad ∙ potencia ∙ horas [watts/dia] **Ecuación 3.1** Resistencia en función de la resistividad [23]

<span id="page-31-0"></span>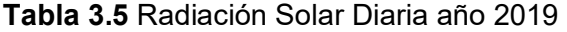

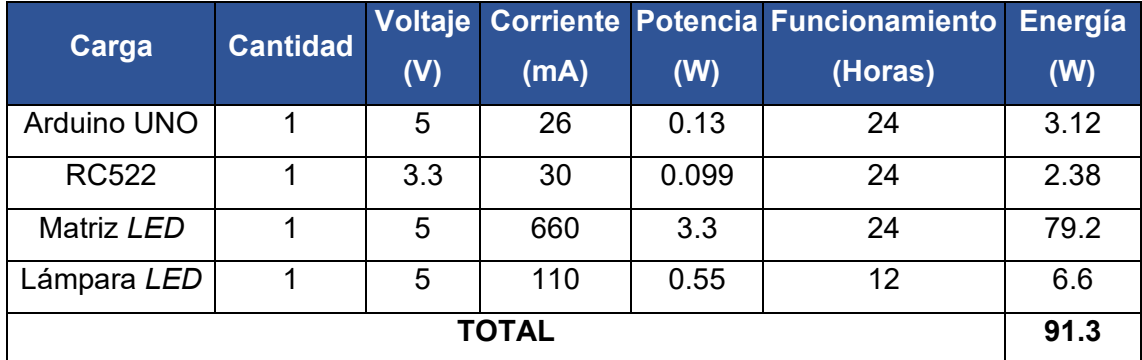

Usando la Ecuación 3.1 se obtiene:

$$
P_{\text{max}} = 91.3 \text{ (Watts/dia)}
$$

Posterior se procede a calcular el consumo máximo utilizando la Ecuación 3.2.

$$
I_{ins-max} = \frac{P_{max}}{V_{Bateria}}
$$

**Ecuación 3.2** Consumo de corriente máxima [23]

Donde:

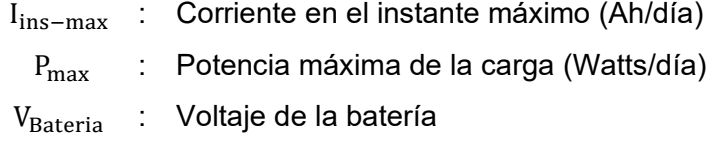

Usando la Ecuación 3.2 se obtiene:

$$
I_{ins-max} = \frac{91.3 \text{ (Watts/dia)}}{12 \text{ (V)}}
$$

$$
I_{ins-max} = 7.61 \text{ (Ah/dia)}
$$

El consumo de corriente máxima de la carga es de 7.61 (Ah/día), al que se le añade un valor contingente del 10% como se muestra a continuación con el uso de la Ecuación 3.3:

> $I_{\text{max}} = I_{\text{ins-max}} + (I_{\text{ins-max}} * 10\%)$ **Ecuación 3.3** Calculo del contingente corriente máxima [23]

Usando la Ecuación 3.3 se obtiene:

$$
I_{\text{max}} = 7.61 + (7.61 * 0.1) (Ah/dia)
$$

$$
I_{\text{ins-max}} = 8.371 (Ah/dia)
$$

Para el cálculo de la energía diaria corregida se emplea la Ecuación 3.4:

$$
Ed1 = \frac{Ed}{Nreg}
$$

**Ecuación 3.4** Cálculo de la energía diaria corregida [23]

Donde:

Ed1 : Energía diaria corregida (Watts/día)

Ed : Carga del sistema

Nreg : Eficiencia energética 0.9

Usando la **[Ecuación 3.1](#page-30-1)** Ecuación 3.4 se obtiene:

Ed1 = 
$$
\frac{91.3 \text{ (Watts/dia)}}{0.9}
$$
  
Ed1 = 101.44 (Watts/dia)

Para el cálculo de la capacidad de la batería se emplea la Ecuación 3.5:

$$
C = \frac{1.1 * Ed1 * A}{Pd * Vn}
$$

**Ecuación 3.5** Cálculo de la capacidad de la batería [23]

Donde:

- C : Capacidad de almacenamiento de la batería (Ah)
- 1.1 : Factor de protección
- $A$ : Autonomía de 0.5 al día (día)
- $Pd$ : Porcentaje de descarga de la batería (60%)
- $Vn$  : Voltaje de la instalación 12 (V)

Usando la Ecuación 3.5 se obtiene:

$$
C = \frac{1.1 * 101.44 \text{ (Watts/dia)} * 0.5 \text{ (dia)}}{0.6 * 12 \text{ (V)}}
$$

$$
C = \frac{55.792 \text{ (Watts)}}{7.2 \text{ (V)}}
$$

$$
C = 7.75 \text{ (A)}
$$

Con el resultado obtenido se procede a estandarizar la capacidad de la batería para el caso se aproxima a una capacidad nominal de la batería de 9 (Ah) a la que posterior se la denominara como capacidad nominal.

Para el cálculo del auto descarga de la batería se emplea la Ecuación 3.6:

#### Ades =  $Cn * 0.0001 * Vn$

#### **Ecuación 3.6** Resistencia en función de la resistividad [23]

Donde:

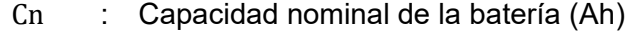

Ades : Autodescarga de la batería (vatios)

0.0001 : Factor de autodescarga

Usando la Ecuación 3.6 se obtiene:

Ades =  $9$  (Ah)  $*$  0.0001  $*$  12 (V)

$$
Ades = 0.0108 \, (W)
$$

Para el cálculo de la capacidad útil de la batería se emplea la Ecuación 3.7:

```
Cu = Cn * Pd
```
**Ecuación 3.7** Cálculo de la capacidad útil [23]

Donde:

Cn : Capacidad útil de la batería (Ah)

Usando la Ecuación 3.7 se obtiene:

$$
Cu = 9 (Ah) * 0.6
$$
  
 $Cu = 5.4 (Ah)$ 

Para la obtención de la carga total diaria rectificada se emplea la Ecuación 3.8:

 $Et = Ed1 + Ades$  (Watts/dia)

**Ecuación 3.8** Carga total diaria [23]

Donde:

Et : Carga diaria total rectificada (Watts/día)

Usando la Ecuación 3.8 se obtiene:

$$
Et = 101.44 (Watts/dia) + 0.0108 (W)
$$

$$
Et = 106.84 (Watts/dia)
$$

Con el valor obtenido de la carga diaria útil se procede a calcular la potencia que debe proporcionar el panel solar.

$$
Ppg = \frac{Et}{HSP * 0.9}
$$

**Ecuación 3.9** Potencia que debe proporcionar el panel solar [23]

Donde:

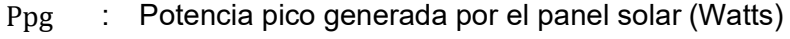

HSP : Horas solar pico

0.9 : Factor de seguridad del panel solar [24]

Usando la Ecuación 3.9 se obtiene:

$$
Ppg = \frac{106.84 \text{ (Watts/dia)}}{2.2 * 0.9}
$$

$$
Ppg = 53.96 \text{ (Watts)}
$$

Por último, se realiza la estandarización de cuantos paneles solares serán necesarios utilizar, producto del análisis del punto anterior y se necesita un panel de 100 (Watts).

Para la obtención del número de paneles solares se emplea la Ecuación 3.10:

$$
N^{\circ} p/r = \frac{Vn}{Vnp}
$$

**Ecuación 3.10** Obtención del número de paneles solares en paralelo [23]

Donde:

- N° p/r : Número de paneles por cada rama
- Vnp : Voltaje nominal del panel por el fabricante 18.3 (V) [24]

Vn : Voltaje nominal (V)

Usando la Ecuación 3.10 se obtiene:

$$
N^{\circ} p/r = \frac{12 (V)}{18.3 (V)}
$$

 $N^{\circ}p/r = 0.66$  se aproxima a 1 porque debe ser valor entero

## <span id="page-34-0"></span>3.6 **Desarrollo del sistema electrónico y de Telecomunicación de la parada**

Para el control de la parte electrónica y telecomunicaciones del prototipo se utilizó un dispositivo Arduino Uno, el cual comanda el panel informativo y el receptor de *RFID*.

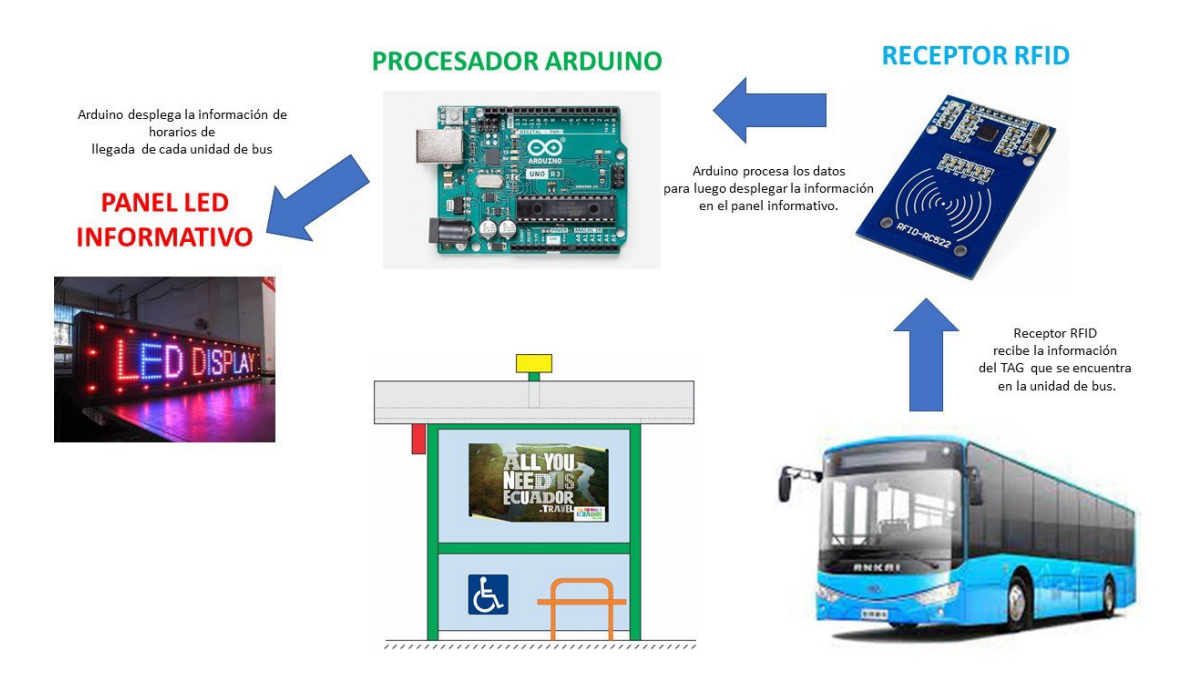

**Figura 3.13** Esquema del proceso de funcionamiento del prototipo

#### <span id="page-35-0"></span>**Alimentación del sistema**

El sistema puede alimentarse vía USB o fuente DC. Este prototipo utiliza una fuente de alimentación externa de 5 V @ 800 miliamperios. Como se muestra en la Figura 3.14.

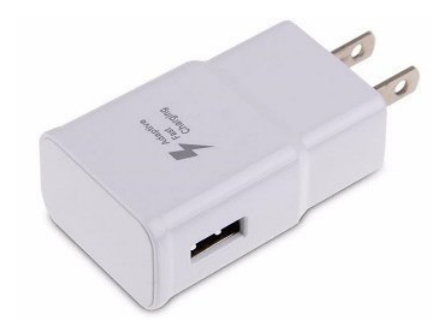

**Figura 3.14** Fuente de alimentación del prototipo [25]

#### <span id="page-35-1"></span>**Conexión del Panel** *LED* **con el Arduino**

Para el panel informativo del prototipo se utilizaron dos matrices Led de 32x8. Cada matriz está conformada por módulos de 8x8 leds (Ver Figura 3.15) los cuales utilizan un integrado MAX7219 para su control.
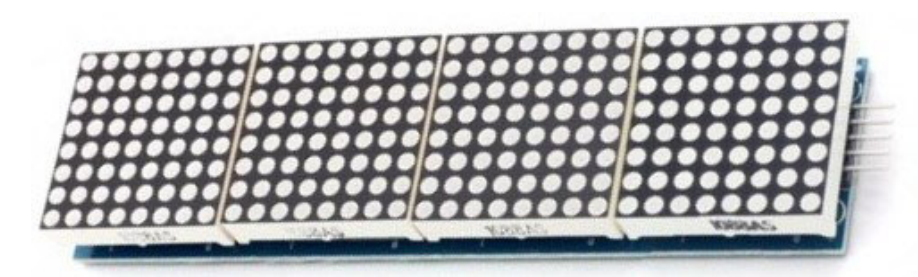

**Figura 3.15** Matriz *LED* 32x8 pixeles

La matriz que se utilizó en el prototipo es el modelo *FC16\_HW*. En la Tabla 3.6 se muestra la asignación de pines para conexión entre el Arduino y la matriz *LED*.

**Tabla 3.6** Pines *GPIO* asignados para conexión entre el Arduino y la matriz *LED*

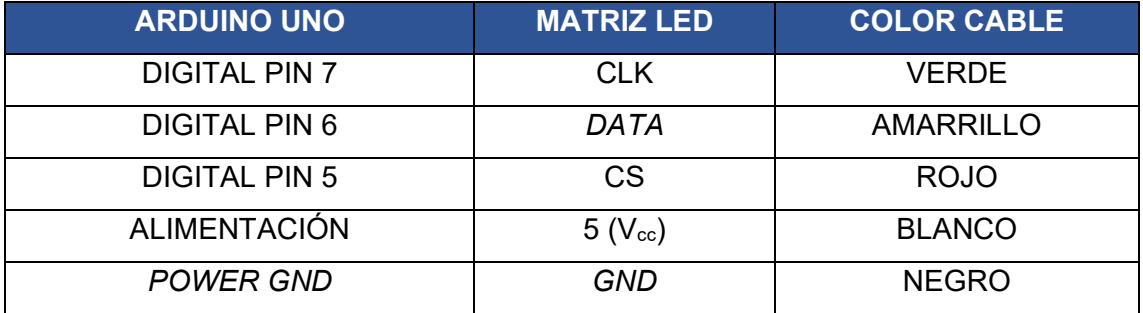

La conexión entre el Arduino y la matriz *LED* se realizó como se muestra en la Figura 3.16.

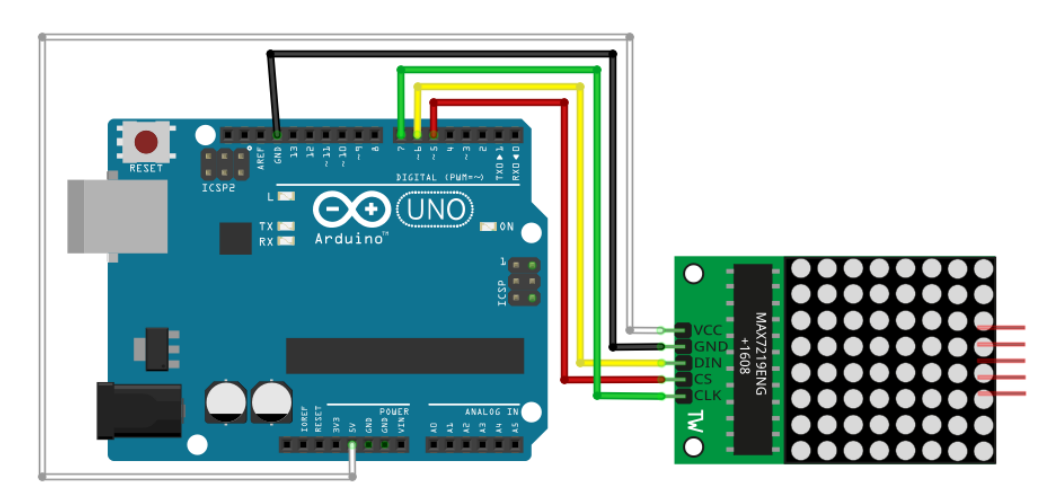

**Figura 3.16** Conexión Arduino y matriz *LED* 32x8 pixeles

## **Conexión del módulo RFID con el Arduino**

Para el panel informativo del prototipo se utilizaron dos matrices *LED* de 32x8. Cada matriz está conformada por módulos de 8x8 *LEDS* (Ver Figura 3.15) los cuales utilizan un integrado MAX7219 para su control.

El módulo *RFID* utilizado en el prototipo fue el RC522 que se conectó al Arduino a través del *SPI* (Interfaz Serial de Periféricos) con una velocidad máxima de 10 (Mbps). En la Tabla 3.7 se muestran las características y en la Tabla 3.8 las especificaciones del módulo RC522.

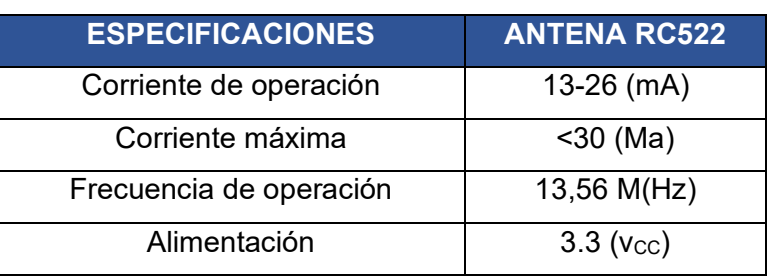

**Tabla 3.7 E**specificaciones del módulo RC522 [26]

**Tabla 3.8** Características del módulo RC522 [26]

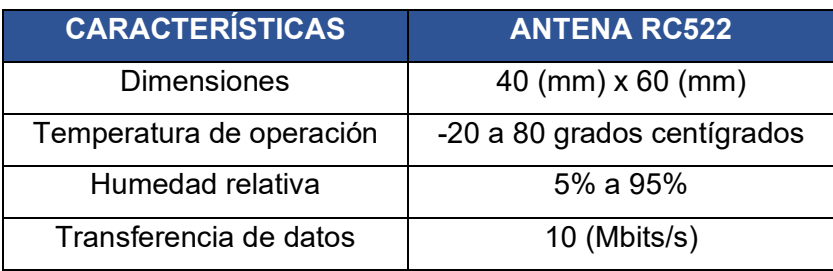

En la Tabla 3.9 se muestra la asignación de pines para la conexión entre el Arduino y el módulo RC522.

**Tabla 3.9** Pines *GPIO* asignados para conexión entre el *Arduino* y el módulo *RC522*

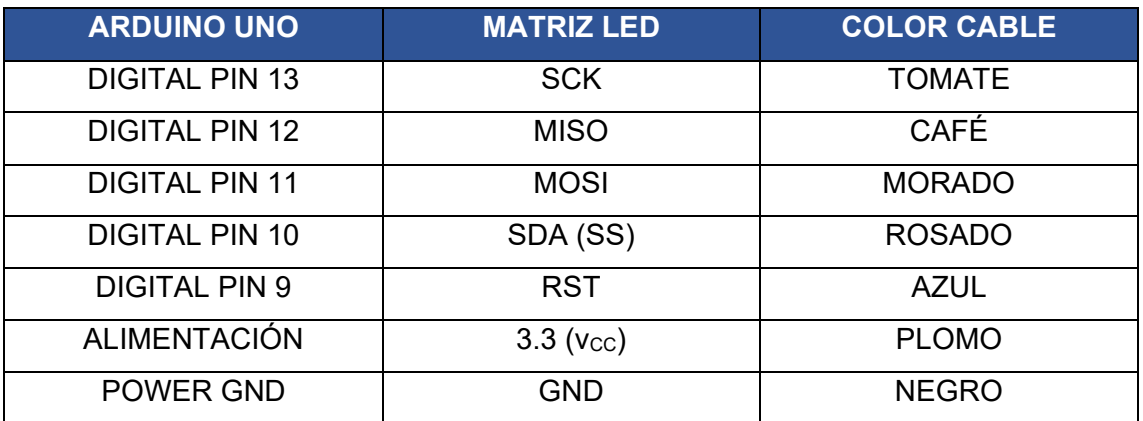

La conexión entre el Arduino y la matriz *LED* se realizó según se muestra en la Figura 3.17.

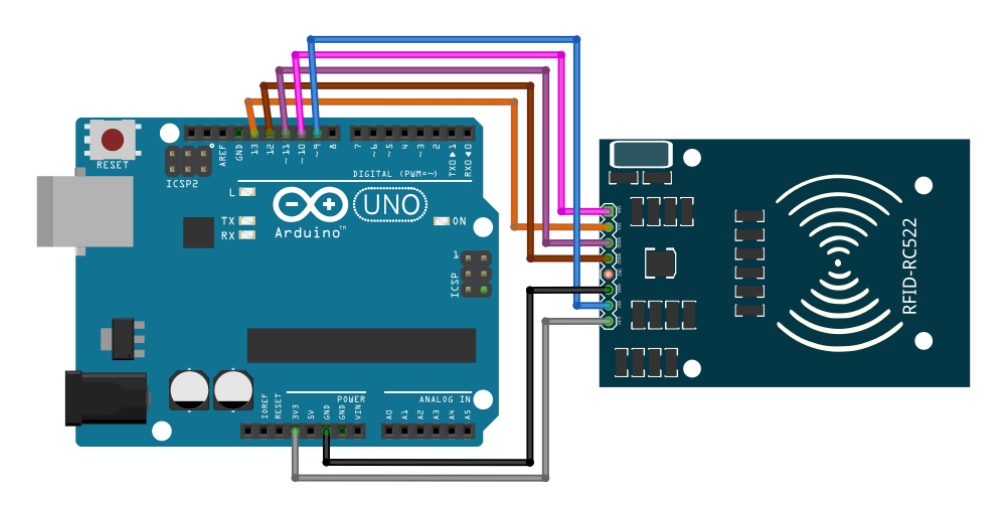

**Figura 3.17** Esquema de conexión del módulo *RFID*

## **Programación del Arduino**

La programación (ver Anexo III) se realizó mediante el uso de la plataforma Arduino *IDE*. Al momento de compilar el programa, se verificó que este utilizó el 75% de capacidad de memoria del equipo. Ver Figura 3.18.

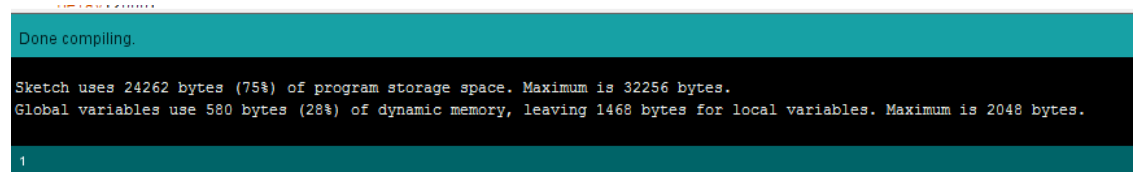

**Figura 3.18** Resumen de la compilación del programa en *Arduino IDE*

A continuación, se explica de manera rápida el funcionamiento del algoritmo.

El programa inicia definiendo las librerías a utilizar. En este caso con aquellas que utiliza la matriz *LED*: MD\_Parola, MD\_MAX72 y, por otro lado, las librerías para el control del módulo *RFID* es la MFRC522. A continuación, se define los pines de entrada/salida, y se inicia la comunicación serial. Como se observa en la Figura 3.19.

/\*PROGRAMA PARA EL CONTROL DEL PANEL INFORMATIVO EN EL PROYECTO DE TESIS NÉSTOR GUANANGA - BRANDON ALBUJA AGOSTO 2021 \*/ // PARAMETROS DEL LED #include <MD\_Parola.h> //librería necesaria para el control del panel led #include <MD\_MAX72xx.h> // librería necesaria para el control del panel led #include <SPI.h> // librería necesaria para el control led #define HARDWARE\_TYPE MD\_MAX72XX::FC16\_HW // aquí introducimos el modelo de la matriz led, EN ESTE CASO ES FC16 #define MAX\_DEVICES 8 // este es el número de dispositivos que constituyen la matriz led #define CLK PIN 7 // el pin que emitirá la señal del reloj para la matriz led #define DATA\_PIN 6 // el pin en el cual tx la información a la matriz led #define CS\_PIN 5 // MD Parola P = MD Parola (HARDWARE TYPE, DATA PIN, CLK PIN, CS PIN, MAX DEVICES); // define los pines para la matriz led //PARAMETROS DEL MÓDULO RFID RC-522 #include <MFRC522.h> // esta es la librería que controla el módulo RFID Herita Contract Contract Contract Contract Contract Contract Contract Contract Contract Contract Contract Contract Contract Contract Contract Contract Contract Contract Contract Contract Contract Contract Contract Contract MFRC522 mfrc522 (SS\_PIN, RST\_PIN); // define los pines del modulo RFID // crea array para almacenar el UID leido byte LecturaUID[4]; byte Bus1[4]=  $(0x23, 0x49, 0x33, 0x16)$ ; // UID del bus 1<br>byte Bus1[4]=  $(0x23, 0x49, 0x33, 0x16)$ ; // UID del bus 1 ,,,,,,,,,,,,,,,,,,,,,,,,,,,,,,,,,, int count = 0; // define una variable con un valor cero para el contador que servirá como reloj void  $setup()$  {

#### **Figura 3.19** Inicio del programa del *Arduino*

A continuación, en el *Loop* se inicia el programa en sí, el cual primero consiste en definir un reloj basado en la función *delay* y una variable *"count"* definida por el usuario que sirve como contador. Cabe destacar que este *delay* está definido en milisegundos y no puede ser un valor muy grande, mayor a los 500 (ms), ya que el resto del programa se detiene hasta que este contador termine. Ver Figura 3.20.

```
void loop() {
// esta sección es un contador basado en delay que funciona como un reloj
count = count + 1; // es la variable que va aumentando de valor, por lo tanto 120 unidades = 1minuto
 delay(500); // delay en milisegundos
// función que sirve como reloj y a la vez nos permite imprimir en la pantalla la información de llegada y espera de los buses
  switch (count) {//lee la variable "count"
```
#### **Figura 3.20** Contador de tiempo en el programa

A continuación, existe una función *switch – case* la cual hace uso de la variable *"count"*. Es decir, tiene un caso programado para cada cierto valor de la variable. Se programó para que a cada minuto despliegue en el panel *LED* un mensaje para el usuario, informando el tiempo de llegada de la unidad de bus, su tiempo de retraso, o finalmente de que la unidad de bus no circula. Como se observa en la Figura 3.21.

```
switch (count) {//lee la variable "count"
case (2): // hasta aqui cuenta 500ms * 2, tiempo transcurrido = 1 seg
  P.print ("BUS Linea A");
 delay(2000);
 P.print ("llega en 5 min");// imprime en la pantalla de led que el autobus llega en 5 minutos
break:
case (112): //2+120= 122, - 4 unidades (2 seg) del delay, - 6 unidades (3seg) del proceso del programa
 P.print ("BUS Linea A");
 delay(2000);
 P.print("llega en 4 min");
break;
case (222) : //112 + 120 = 232 - 10 unidades
 P.print ("BUS Linea A");
 delay(2000);
 P.print ("llega en 3 min");
break:
case (332)://222+120=342 - 10
 P.print ("BUS Linea A");
 delay(2000);
 P.print ("llega en 2 min");
break;
case (442)://332+120=452-10
 P.print ("BUS Linea A");
  delay(2000);
  P.print ("llega en 1 min");
```
 $\mathcal{L}$ 

 $\sim$   $\omega$ 

#### **Figura 3.21** Función *Switch-case*

En la función *Loop*, además del contador, también se encuentra la función del módulo *RFID*, que se llama *"PICC\_IsNewCardPresent"* la cual se encuentra constantemente censando si existe una señal *RFID* de entrada. De ser así, lo primero que hace es identificarla y comparar con su base de datos precargada por el programador, para luego desplegar en el panel informativo lo que corresponda y finalmente reinicia la variable *"count"*.

La sección del programa que controla la lectura e identificación de la señal *RFID* de entrada utiliza una serie de comandos propios de la librería MFRC 522.

## **Diagrama de Flujo del Programa del Arduino**

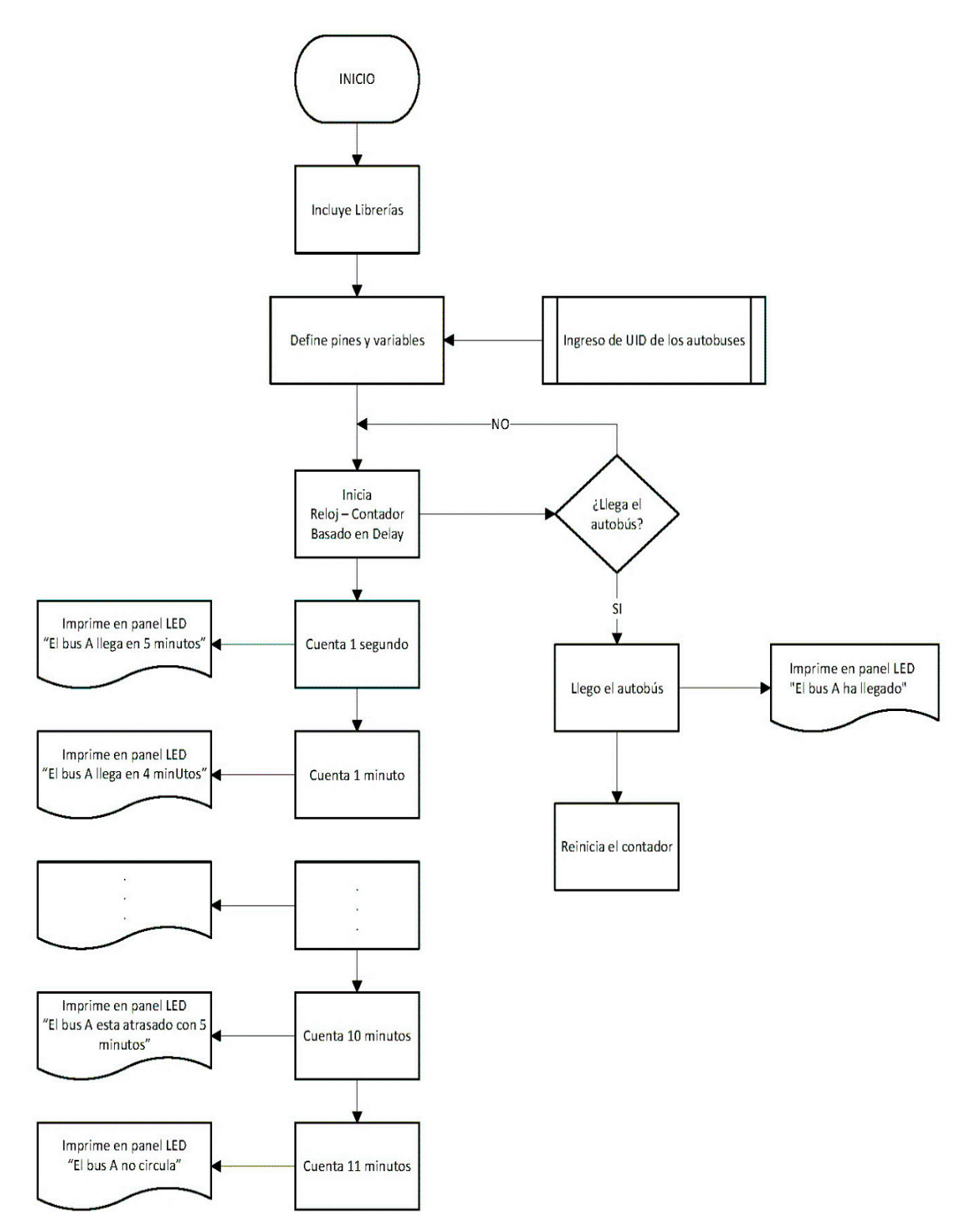

# 3.7 **Escalamiento del prototipo**

Para la implementación a futuro de este proyecto en escala real, y en condiciones de alta velocidad de transmisión, se proponen los siguientes equipos como una solución para que el prototipo actúe de manera óptima.

## **Sistema** *RFID UHF*

Para el sistema de comunicación se deberá utilizar antenas de mayor alcance y que posean mayor velocidad de conexión. Para ello es importante tener en cuenta que la frecuencia de trabajo se eleva hacia el rango de *UHF*, y se aplican recomendaciones de la UIT sobre las bandas de frecuencia para sistemas *RFID UHF* [27].

En la Tabla 3.10 se realiza la comparación de las características más significativas de los rangos de frecuencias *RFID*.

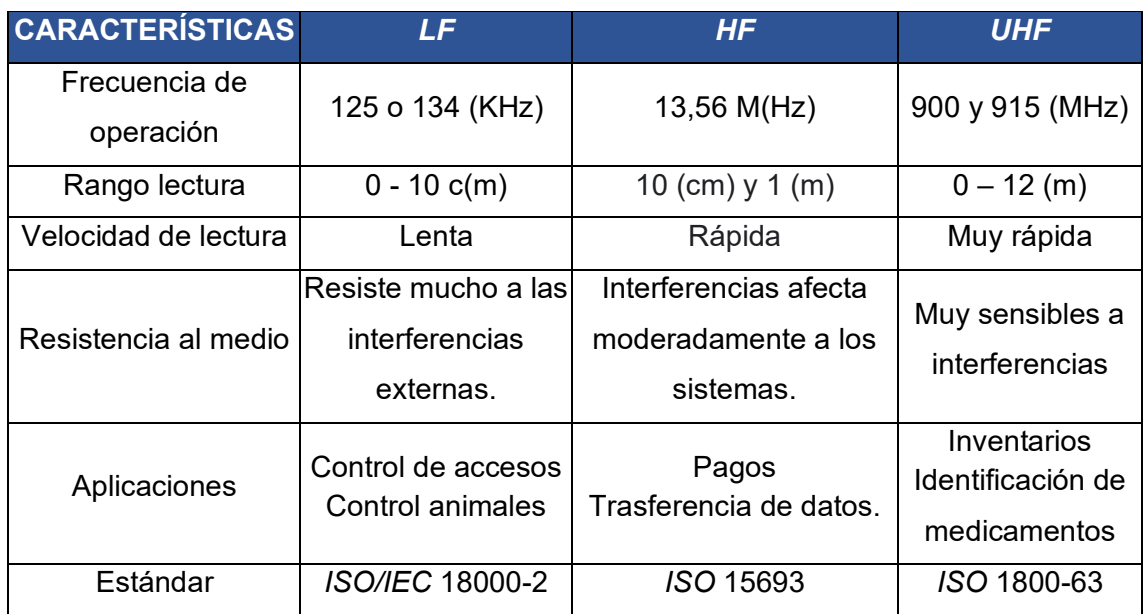

**Tabla 3.10** Comparación de características entre *LF*, *HF* y UHF [28]

La antena recomendada para esta implantación es la *ZK-UHF1-5F*, que es un lector *RFID UHF* de alto rendimiento según se observa en su hoja técnica (Ver Anexo IV). En la Figura 3.22, se muestra una imagen referencial de la Antena *ZK-UHF1-5F*.

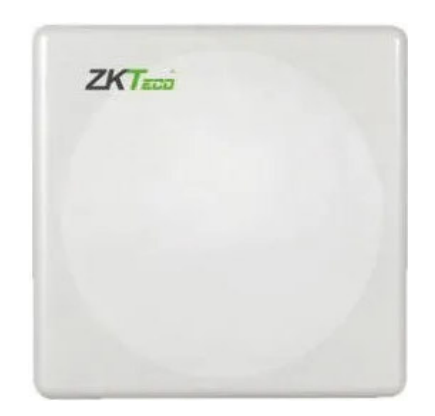

**Figura 3.22** Antena *ZK-UHF1-5F* [29]

En la Tabla 3.11 se observa las especificaciones técnicas de la Antena *ZK-UHF1-5F*.

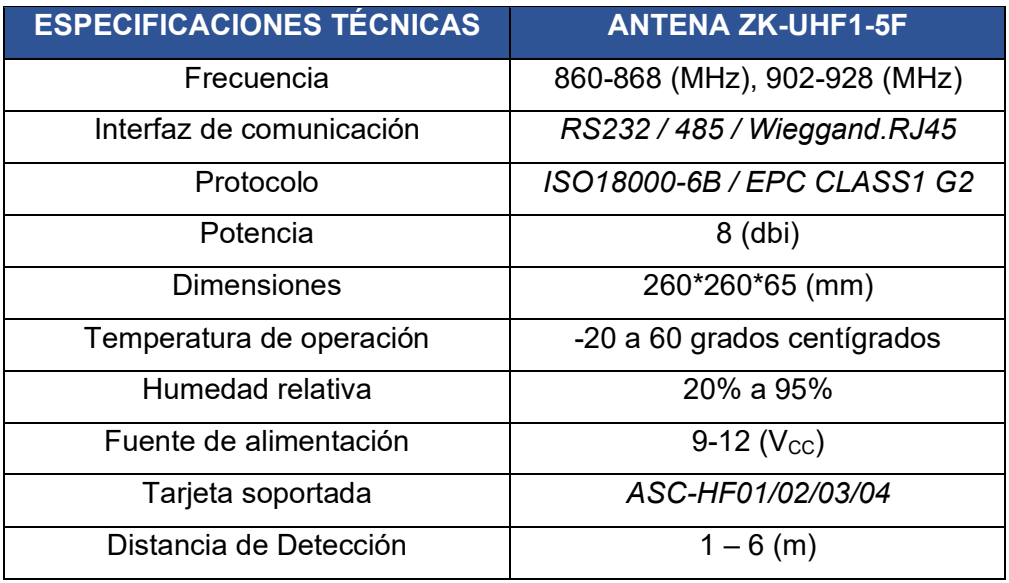

**Tabla 3.11 E**specificaciones del módulo RC522

Esta antena utiliza comunicación serial (*RS232*), puede conectarse al *Arduino* mediante un módulo *MAX3232-RS232*, este permite conectarse a mayor distancia y alcanzar velocidades de transmisión de hasta 120 Kbps.

#### **Lámpara** *all in one*

La lámpara recomendada es la "*Solar street light*" que tiene una potencia de 200 *watts* con alta eficiencia energética, asegurando una iluminación óptima en la noche. Véase la Figura 3.23.

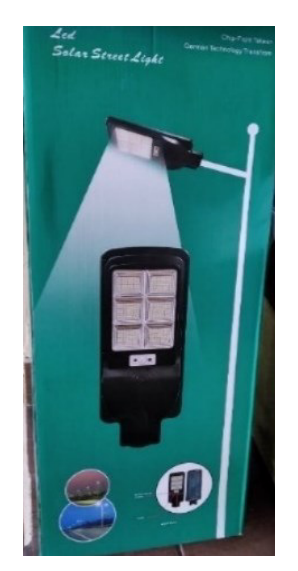

**Figura 3.23** Modelo lámpara *all in one solar street light* [30]

En la Tabla 3.12 se muestran las especificaciones técnicas de la lámpara "*Solar street light".* 

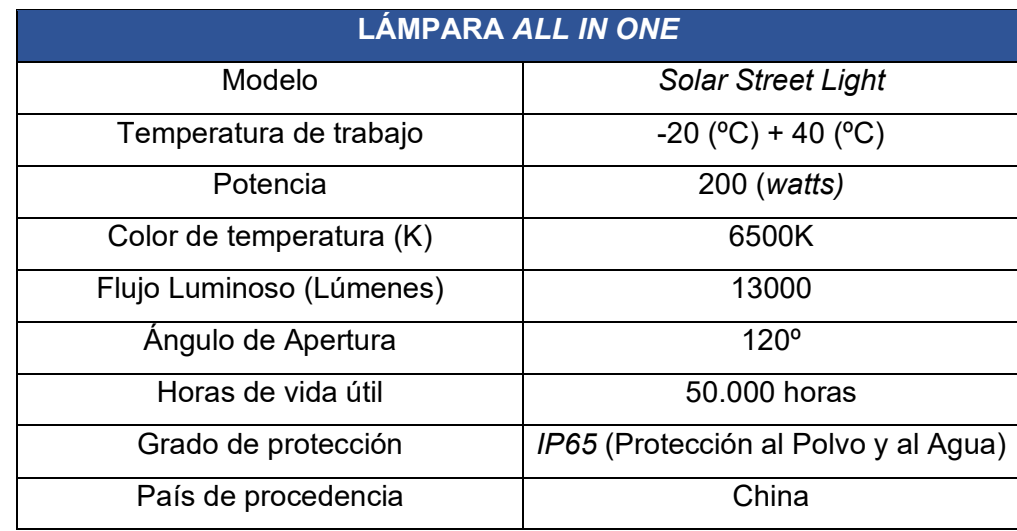

**Tabla 3.12** Especificaciones técnicas de la lámpara seleccionada [30]

#### **Pantalla** *LED*

La pantalla *LED* recomendada tiene la capacidad para escribir máximo 120 palabras, esta utiliza comunicación *USB* y *WiFi*, para lo cual se puede utilizar el módulo *PL2303* que convierte un puerto *USB* en puerto serial. Este módulo tiene una velocidad de transmisión de 6 (Mbps). Véase la Figura 3.24.

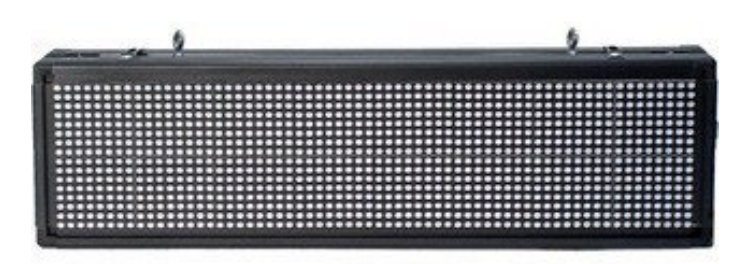

**Figura 3.24** Pantalla *LED* [31]

En la Tabla 3.13 se observa las especificaciones técnicas de la pantalla *LED MobiLEDColour*.

**Tabla 3.13** Especificaciones técnicas de la pantalla *LED MobiLEDColour* [31]

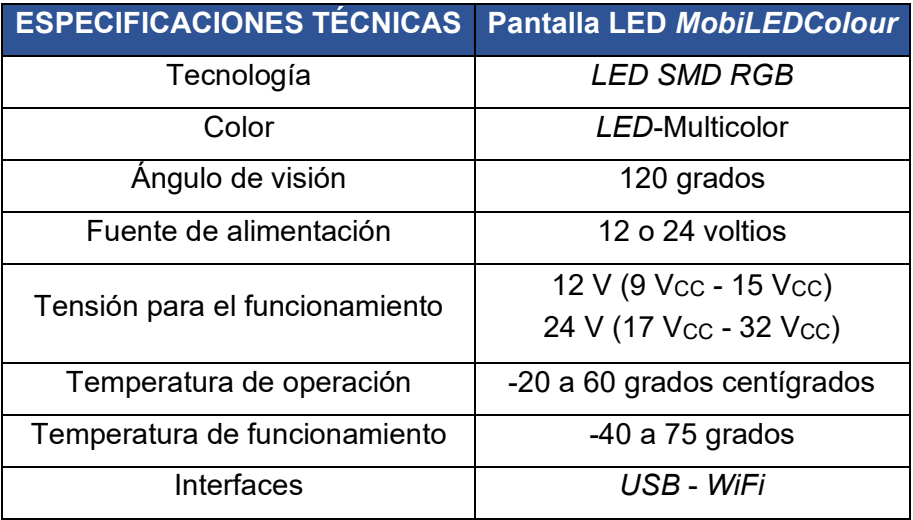

#### **Tecnología Arduino en proyectos a gran escala**

La tecnología Arduino puede ser utilizada en proyectos a gran escala, teniendo en cuenta sus limitaciones de memoria y cantidad de puertos. También se deberá tener en cuenta la distancia de conexión de acuerdo con el protocolo de transmisión utilizado.

Otra solución para el diseño del prototipo a gran escala es la expansión del sistema Arduino utilizando la técnica maestro-esclavo. Véase Figura 3.25.

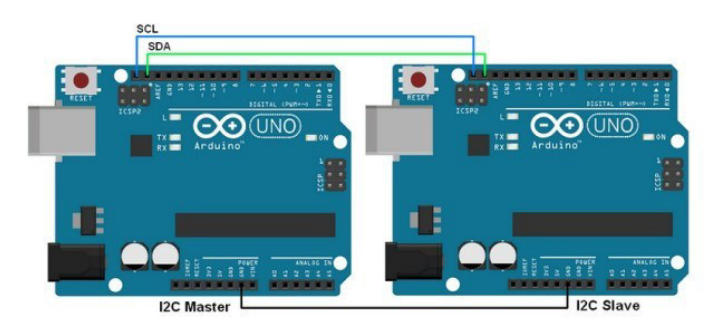

**Figura 3.25** Conexión maestro-esclavo [32]

Existen estudios acerca del desarrollo de interfaces gráficas GIU para ser aplicadas con la tecnología *Arduino*. Para el desarrollo de estas interfaces es necesario conocimiento en leguaje *C#* en *Visual Estudio* [33]. Esto facilitará la interacción con el usuario programador del sistema, que en este caso es la empresa de transporte.

## 3.8 **Presupuesto del proyecto**

A continuación, se detalla dos presupuestos para la elaboración del prototipo. En el primero se aborda el costo de la implementación de un prototipo a escala real, teniendo en cuenta los equipos recomendados y una investigación del costo de materiales y mano de obra.

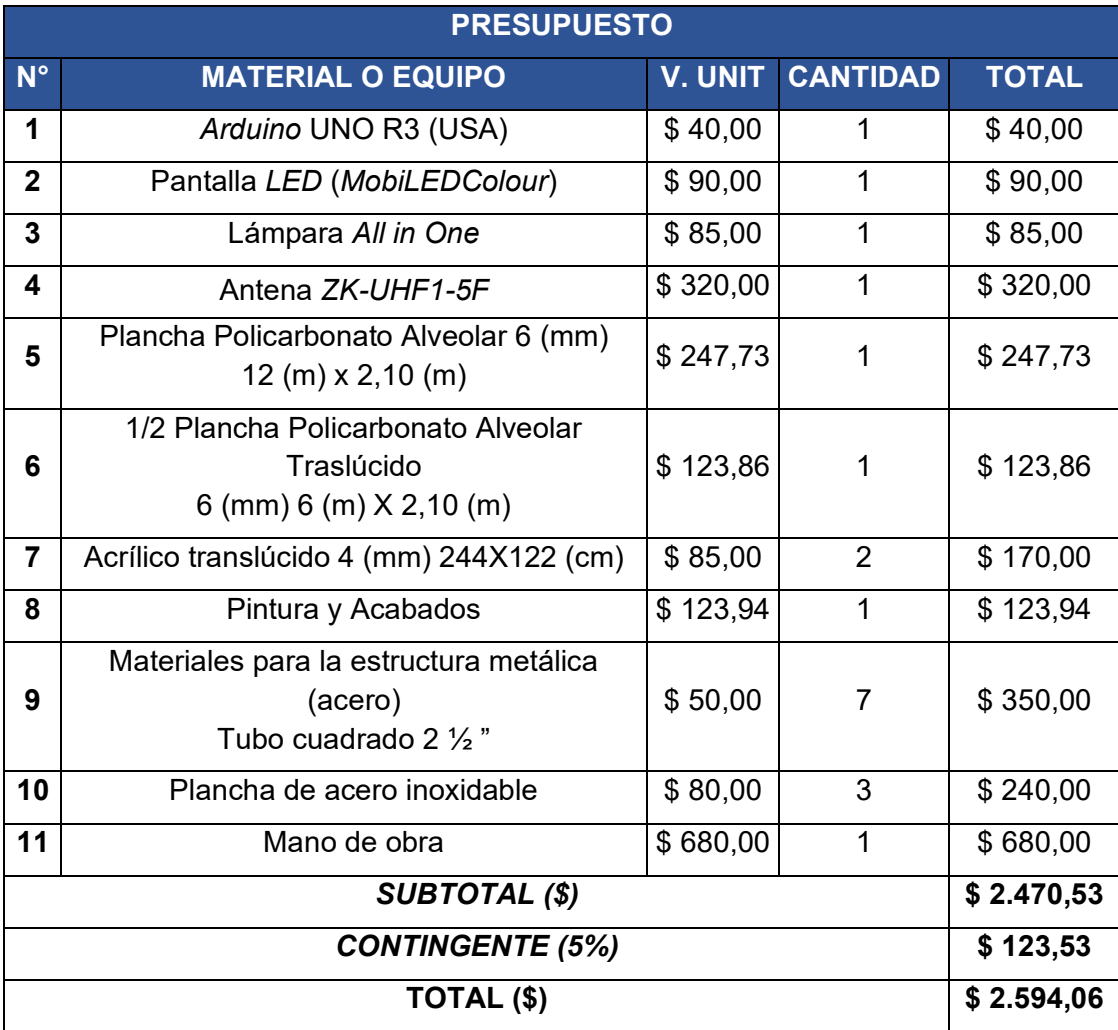

**Tabla 3.14** Presupuesto del proyecto de parada a escala real

**Nota**: Estos valores no incluyen impuesto al valor agregado.

#### **Cálculo del costo de mano de obra**

Para determinar el costo de la mano de obra se realizó una investigación de campo que arrojó varios detalles, como por ejemplo que un obrero en un taller de cerrajería "X" en la ciudad de Quito, no tiene determinado su salario por horas, sino por obra; o en algunos casos tiene un salario determinado por día de trabajo. Esto varía de acuerdo con sus funciones, puede ser que un maestro soldador tiene un salario por obra y un ayudante de cerrajería tiene un salario por día de trabajo. De igual manera actúa un técnico que sería contratado para la instalación electrónica.

Al consultar el costo de la fabricación de un prototipo a escala real se obtuvo un valor global por obra y un tiempo de entrega determinado, de lo cual se puede desglosar según se indica en la Tabla 3.15.

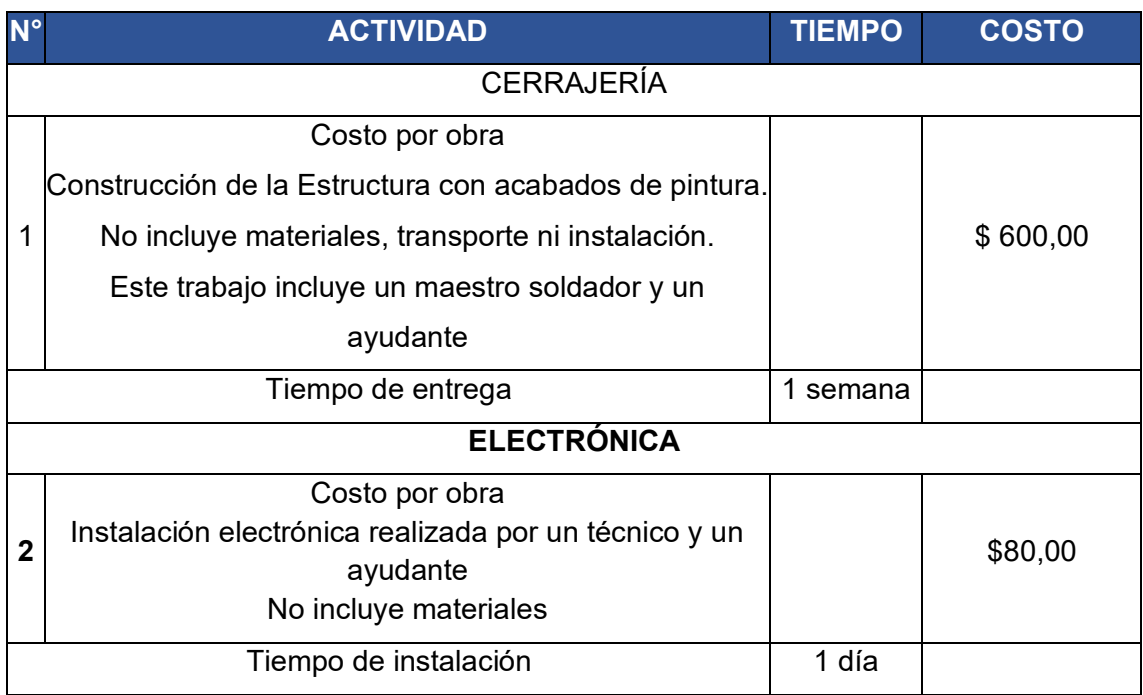

**Tabla 3.15** Cálculo del costo de mano de obra

El segundo presupuesto es el valor real utilizado para la elaboración del prototipo a escala 1:6, que es el motivo de esta tesis. En la Tabla 3.14 se muestra el presupuesto del prototipo.

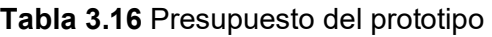

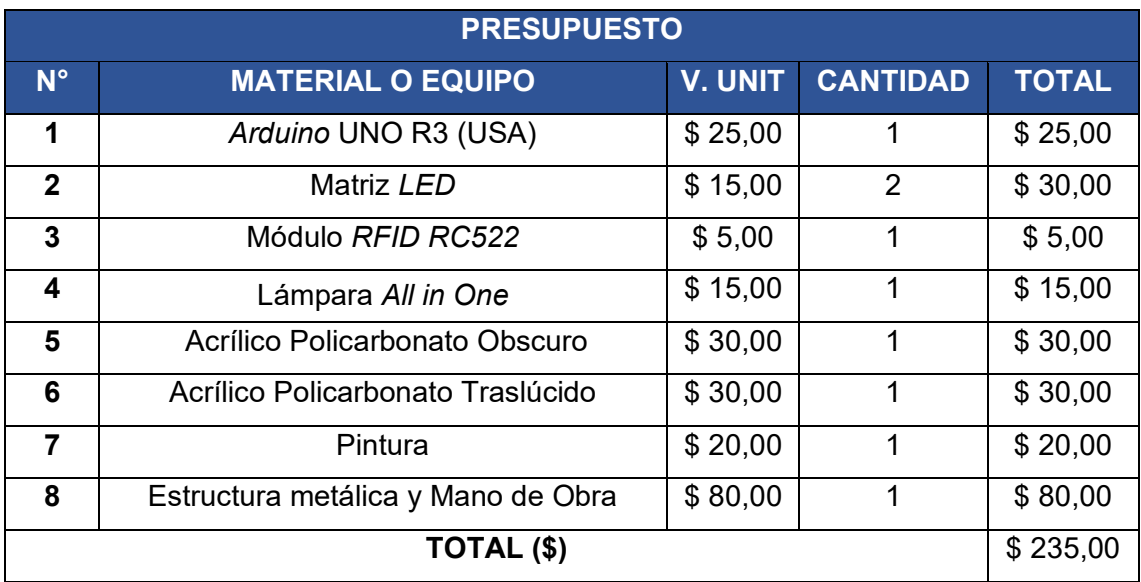

# **4 CONCLUSIONES Y RECOMENDACIONES**

## 4.1 **Conclusiones**

- Se Para el diseño arquitectónico de la parada, se realizó una investigación de campo sobre los modelos de paradas actuales en el DMQ, que arrojó varias infracciones a las normas de diseño con respecto a las facilidades que deben tener las personas discapacitadas en las estaciones de buses. Es por ello que el diseño del prototipo procura cumplir la norma INEN 2292 y ser incluyente con las personas discapacitadas.
- En los materiales para la construcción del prototipo se seleccionó el acero para la estructura ya que este material es más económico, en comparación al aluminio y al acero inoxidable.
- El diseño de la cubierta se realizó de tal manera que se pueda aprovechar de mejor manera la luz del día y la luz *LED* artificial en la noche. Ya que los paneles de policarbonato están dispuestos alternadamente, un panel traslúcido en el centro y dos obscuros en los laterales.
- Para el control del prototipo se seleccionó la tecnología Arduino que permite ampliar su aplicación mediante módulos externos como el lector *RFID*. Su lenguaje de programación es relativamente simple. Y para su alimentación electrónica necesita únicamente una fuente de 5 ( $V_{DC}$ ).
- Se demostró que se puede utilizar un sistema de iluminación ecológico en las paradas de buses, y así aprovechar la energía solar.
- Para el sistema de iluminación del prototipo se utilizó el modelo *all in one* que es una alternativa ecológica y económica. La cual es alimentada con energía solar, almacenada en una batería interna.
- Las lámparas *all in one* poseen varias versiones de potencia acorde a las necesidades de iluminación, lo que las hace perfectas para la aplicación en futuros proyectos de paradas de bus en escala real.
- Para la implementación del panel informativo se seleccionó matrices *LED* que pueden ser controladas con el Arduino. La matriz del prototipo no necesita alimentación externa ya que es alimentada directamente de una fuente de 5  $(V_{DC})$  del Arduino.
- El módulo *RFID* utilizado en el prototipo tiene varias ventajas como la velocidad de lectura y que puede ser alimentado directamente de la fuente de 3,3 ( $V_{DC}$ ) del

Arduino. Pero su mayor desventaja es que su alcance de lectura es muy corto, siendo este de 5 (cm).

• Para suplir el déficit en el alcance de lectura *RFID* se propuso utilizar una antena UHF la cual permite alcanzar rangos de hasta 5 (m) de distancia.

## 4.2 **Recomendaciones**

- Cuando la estructura de la parada sea fabricada en acero, se recomienda que esta sea recubierta con una capa de primer (fondo) anticorrosivo y luego de esta aplicar dos manos de pintura acrílica para exteriores.
- Se recomienda dar mantenimiento a la estructura metálica, como por ejemplo renovación de pintura por lo menos una vez cada dos años.
- Para la cubierta y paneles laterales de la parada se recomienda utilizar material acrílico flexible que resista las deformaciones por movimientos causado por ráfagas de viento.
- Para el panel traslúcido que utiliza la cubierta de la parada se recomienda utilizar el modelo que bloquea rayos UV, ya que brinda mejor protección al usuario.
- Se recomienda que el equipo electrónico de control, Arduino, sea alojado bajo la cubierta del techo el cual proveerá protección contra la lluvia, el sol y el calor.
- Se recomienda que los equipos de iluminación sean protegidos con jaulas especiales diseñadas según su forma original. Para proteger de robos y daños.
- Se recomienda que el panel informativo también sea cubierto con estructura metálica y acrílica la cual proveerá protección contra daños y robos.
- El sistema de comunicación *RFID* del prototipo está diseñado de tal manera que la unidad de bus se estacione frente a la parada, cumpliendo la ley de tránsito, por lo que se recomienda que la antena *RFID* sea instalada con línea de vista hacia el autobús.

# **5 REFERENCIAS BIBLIOGRÁFICAS**

- [1] A. M. Muñoz y S. Córcoles Córcoles, Aprende Arduino en un fin de semana, Barcelona, 2017.
- [2] P. Corcuera, «Programación de Arduino,» Dpto. Matemática Aplicada y Ciencias de la Computación (Universidad de Cantabria), [En línea]. Available: https://personales.unican.es/corcuerp/progucont/slides/Arduino.pdf. [Último acceso: 21 Julio 2021].
- [3] C. Yañez, «CEAC,» 10 Diciembre 2018. [En línea]. Available: https://www.ceac.es/blog/que-es-el-ide-de-arduino-en-robotica. [Último acceso: 21 Julio 2021].
- [4] A. Pini, «Digi-Key de América del Norte,» 14 Febrero 2019. [En línea]. Available: https://www.digikey.com/es/articles/why-how-to-use-serial-peripheral-interface-simplifyconnections-between-multiple-devices. [Último acceso: 14 08 2021].
- [5] A. Gago y J. Freile, Iluminación con Tecnología Led, Madrid: Ediciones Paraninfo, 2012.
- [6] Innova Lighting, «Innova Lighting Investigación y tecnología led,» [En línea]. Available: https://www.innovalighting.es/producto/tubo-led. [Último acceso: 21 07 2021].
- [7] J. Ruiz , «Ventajas y desventajas de leds,» de *Proyecto final de carrera: Iluminación con leds*, Zaragoza, Escuela Universitaria de Ingeniería Técnica Industrial Universidad Zaragoza, 2014, p. 20.
- [8] A. Gago y J. Freile, «Tabla de Temperaturas de color Led blanco,» de *Iluminación con Tecnología Led*, Madrid, Ediciones Paraninfo, 2012, p. 19.
- [9] Ciencias de la Computación Universidad de Chile, «Celdas Fotovoltaicas,» [En línea]. Available: https://users.dcc.uchile.cl/~roseguel/celdasolar.html. [Último acceso: 22 07 2021].
- [10] Energía Solar, «Panel Fotovoltaico,» [En línea]. Available: https://solarenergia.net/energia-solar-fotovoltaica/elementos/panel-fotovoltaico. [Último acceso: 22 07 2021].
- [11] Led Solar, «Led Solar All in One,» [En línea]. Available: https://www.ledsolar.com.mx/lampara-solar-led-all-in-one/. [Último acceso: 22 07 2021].
- [12] «Maxim Integrated,» 06 Agosto 2021. [En línea]. Available: https://datasheets.maximintegrated.com/en/ds/MAX7219-MAX7221.pdf. [Último acceso: 25 Agosto 2021].
- [13] [En línea]. Available: https://avelectronics.cc/producto/modulo-matriz-led/. [Último acceso: 12 Agosto 2021].
- [14] INEN, Accesibilidad de las personas al medio físico.Terminales, estaciones y paradas de buses, Quito: INEN , 2017.
- [15] INEN, Accesibilidad de las personas con discapacidad. Vías de circulación peatonal, Quito: INEN, 2014.
- [16] J. M. Huidobro, «La tecnología RFID,» *Manual formativo de ACTA,* nº 58, pp. 37-46, 2010.
- [17] Diario Ultimas Noticias, «Nueva parada de buses se entregó en el norte de Quito,» 2018. [En línea]. Available: https://www.ultimasnoticias.ec/las-ultimas/parada-transporte-quitomunicipio-usuarios.html. [Último acceso: Agosto 2020].
- [18] Diario El Telégrafo, «Quito concesiona sus paradas por diez años,» 2018. [En línea]. Available: https://www.eltelegrafo.com.ec/noticias/quito/1/quito-concesiona-sus-paradasde-buses-por-10-anos. [Último acceso: Agosto 2021].
- [19] Quito Informa, «Parada de buses,» 2021. [En línea]. Available: http://www.quitoinforma.gob.ec/2018/08/01/alcalde-constato-avance-en-instalacion-de-414-paradas-inclusivas/recorrido-paradas-de-buses-1-agost-2018\_7/. [Último acceso: Agosto 2021].
- [20] Area Académica de Metalurgia, «Acero vs Aluminio,» 2020. [En línea]. Available: https://www.areametalurgia.com/post/acero-vs-aluminio. [Último acceso: Agosto 2021].
- [21] [En línea]. Available: https://www.indisect.com/luminarias-solares-all-in-one/. [Último acceso: 15 10 2021].
- [22] D. Vaca y F. Ordoñez, «Mapa Solar del Ecuador 2019,» 2019. [En línea]. Available: https://www.ingenieriaverde.org/wp-

content/uploads/2020/01/Mapa\_Solar\_del\_Ecuador\_2019.pdf. [Último acceso: 08 08 2021].

- [23] M. P. APARICIO, ENERGÍA SOLAR FOTOVOLTAICA: CÁLCULO DE UNA INSTALACIÓN AISLADA, Marcombo, 2015.
- [24] [En línea]. Available: https://autosolar.es/pdf/Panel-12V-100W.pdf. [Último acceso: 15 07 2021].
- [25] [En línea]. Available: https://gouforit.com/los-diferentes-tipos-de-cables-usbespecificaciones-y-conexiones/. [Último acceso: 15 10 2021].
- [26] [En línea]. Available: https://naylampmechatronics.com/blog/22 tutorial-modulo-lectorrfid-rc522.html. [Último acceso: 12 09 2021].
- [27] ITU, ITU-R-SM2255-0 Technical characteristics,standars and frequency bands of operation for RFID, Geneva: Electronic Publication, 2015.
- [28] «Dipole RFID,» 01 Junio 2017. [En línea]. Available: https://www.dipolerfid.es/blog/Tipos-Sistemas-RFID. [Último acceso: 29 Agosto 2021].
- [29] «Zkteco,» [En línea]. Available: http://zktecodelperu.com/zkteco-peru/control-de-accesoy-asistencia/zkteco-zk-uhf1-5f/. [Último acceso: 29 Agosto 2021].
- [30] «Solostocks,» [En línea]. Available: https://www.solostocks.com.mx/ventaproductos/energia-solar/sistemas-energia-solar/luminaria-lampara-solar-calle-led-all-inone-200w-10711357. [Último acceso: 03 Septiembre 2021].
- [31] «Mobitec,» [En línea]. Available: https://www.mobitec.com.br/documentos/MobiLED%20Colour%20(Espa%C3%B1ol).pdf. [Último acceso: 30 Agosto 2021].
- [32] J. G. Carmenate, «Programarfacil,» [En línea]. Available: https://programarfacil.com/blog/arduino-blog/comunicacion-i2c-con-arduino/. [Último acceso: 31 Agosto 2021].
- [33] «PROJECT HUB,» 4 Abril 2018. [En línea]. Available: https://create.arduino.cc/projecthub/Zaragesh/graphical-user-interface-3a8c7a. [Último acceso: 30 Agosto 2021].

# **ANEXOS**

**ANEXO 1: CERTIFICADO DE FUNCIONAMIENTO** 

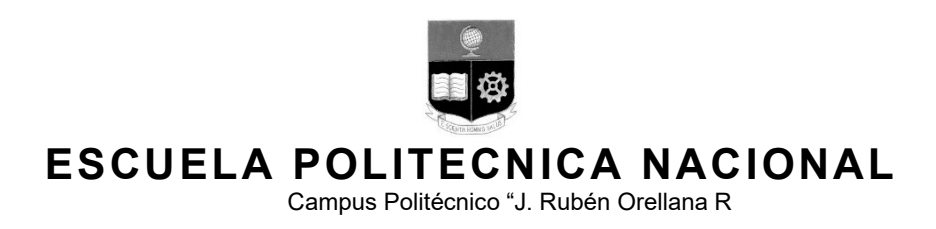

Quito, 19 de octubre de 2021

# **CERTIFICADO DE FUNCIONAMIENTO DE PROYECTO DE TITULACIÓN**

Yo, Luis Alfredo Ponce Guevara*,* docente a tiempo completo de la Escuela Politécnica Nacional y como director de este trabajo de titulación, certifico que he constatado el correcto funcionamiento del prototipo de parada ecológica iluminada con despliegue informativo de una línea de transporte público en el DMQ, los cuales fueron implementados por los estudiantes Brandon Albuja y Néstor Guananga.

El proyecto cumple con los requerimientos de diseño y parámetros necesarios para que los usuarios de la ESFOT puedan usar las instalaciones con seguridad para los equipos y las personas.

> **DIRECTOR**  Ing. Luis Alfredo Ponce Guevara

Ladrón de Guevara E11-253, Escuela de Formación de Tecnólogos, Oficina 28. EXT: 2729 email: pablo.proano@epn.edu.ec 
and a context of the Cuito-Ecuador

**ANEXO 2: PLANOS Y ESQUEMAS** 

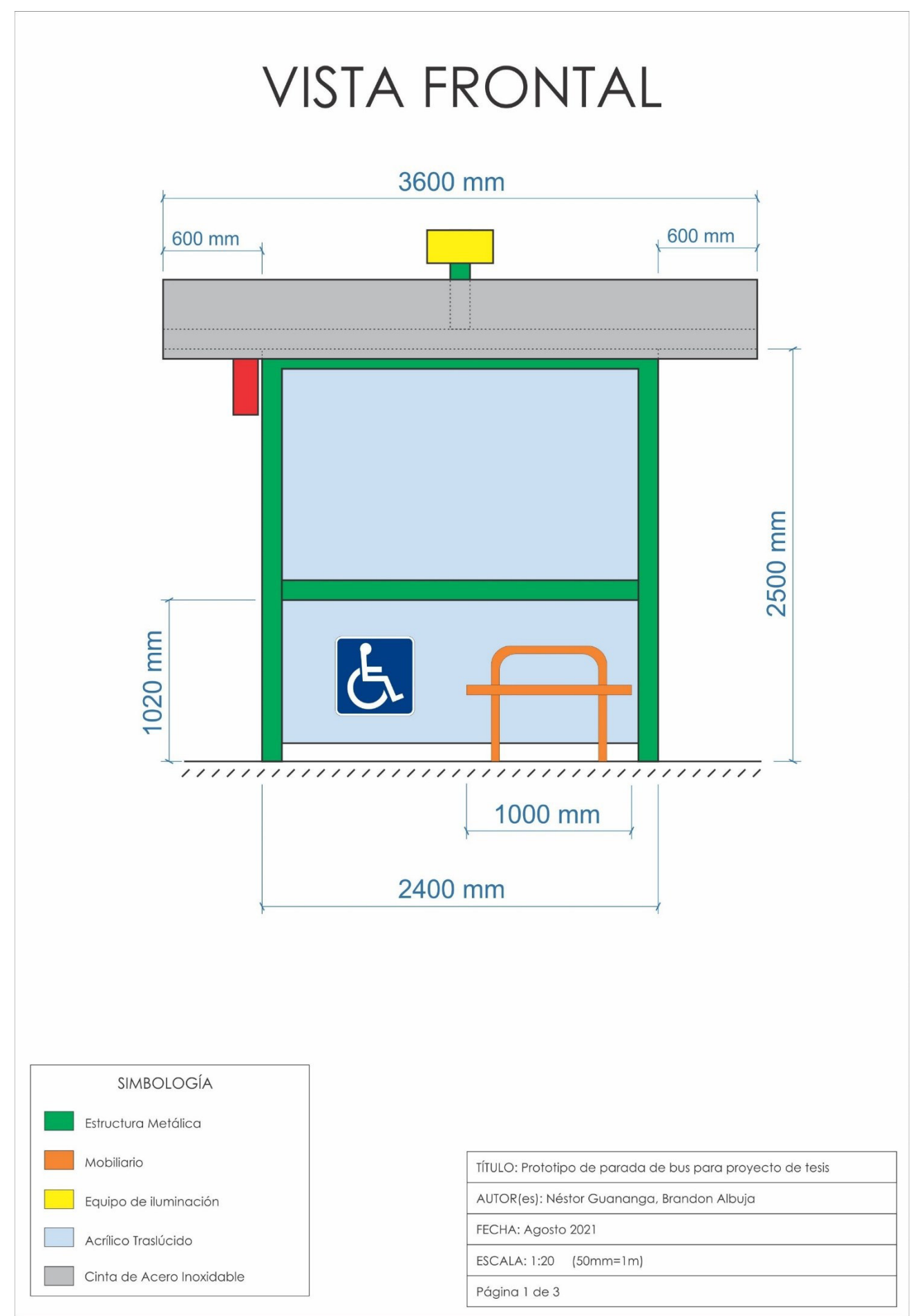

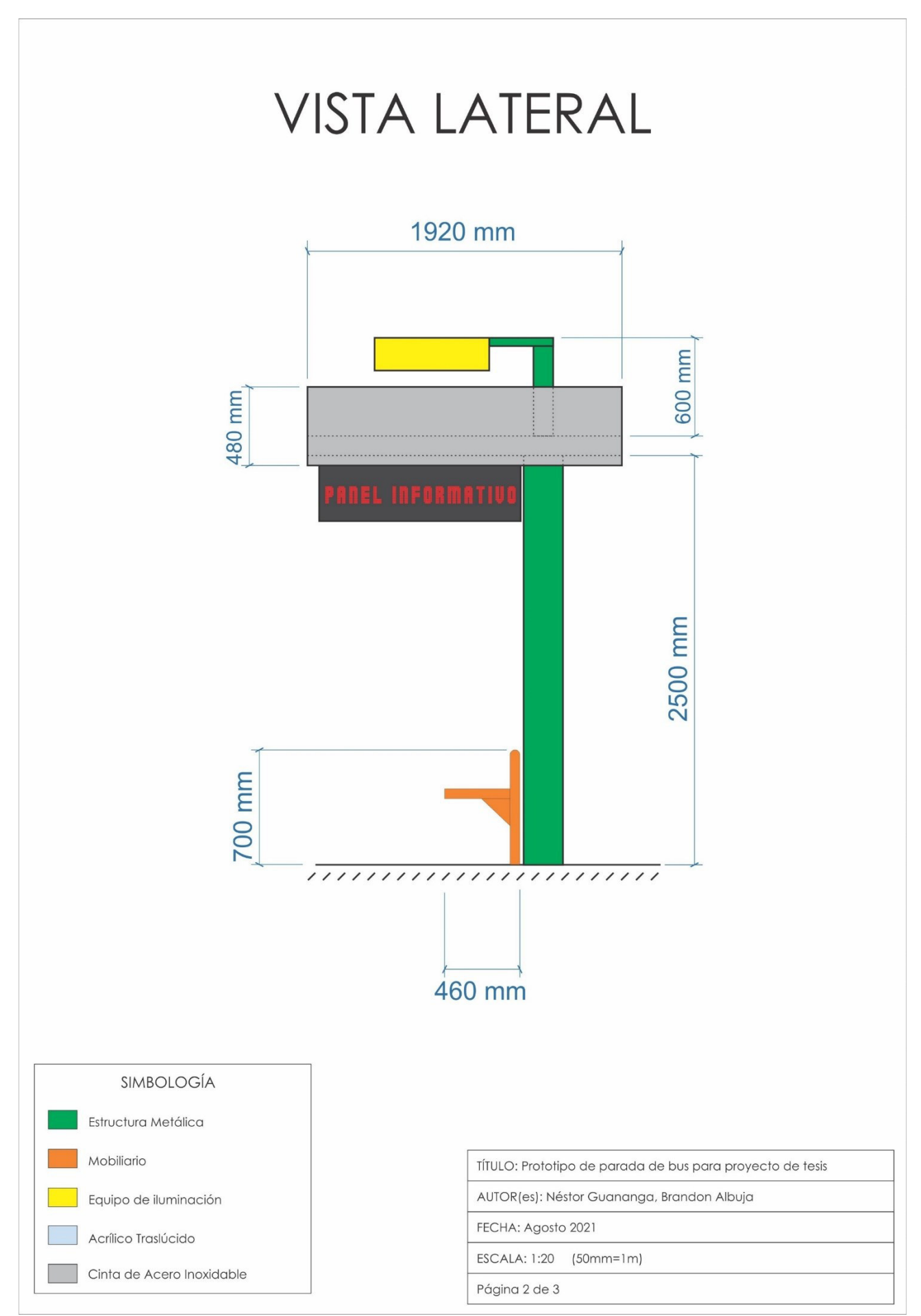

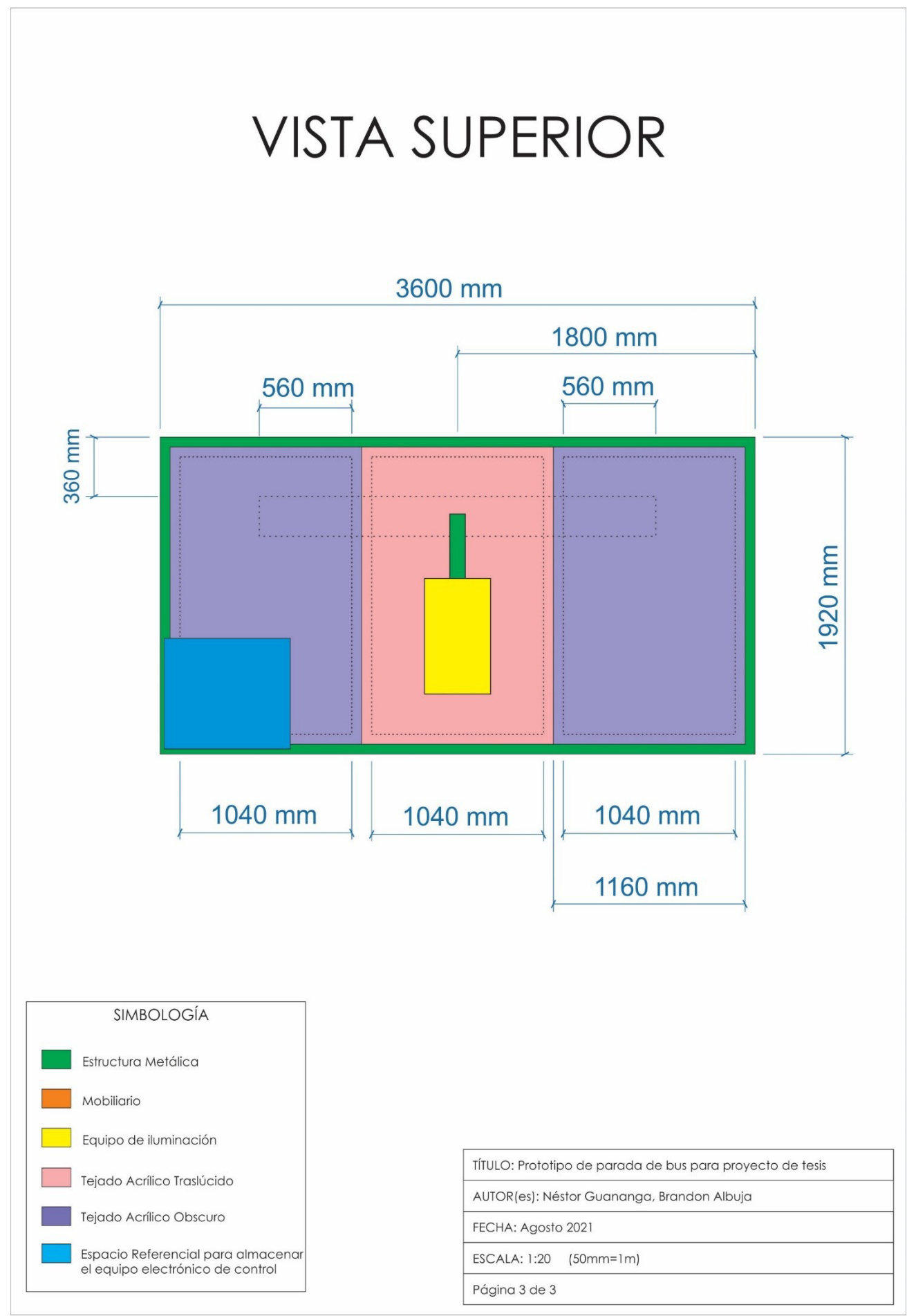

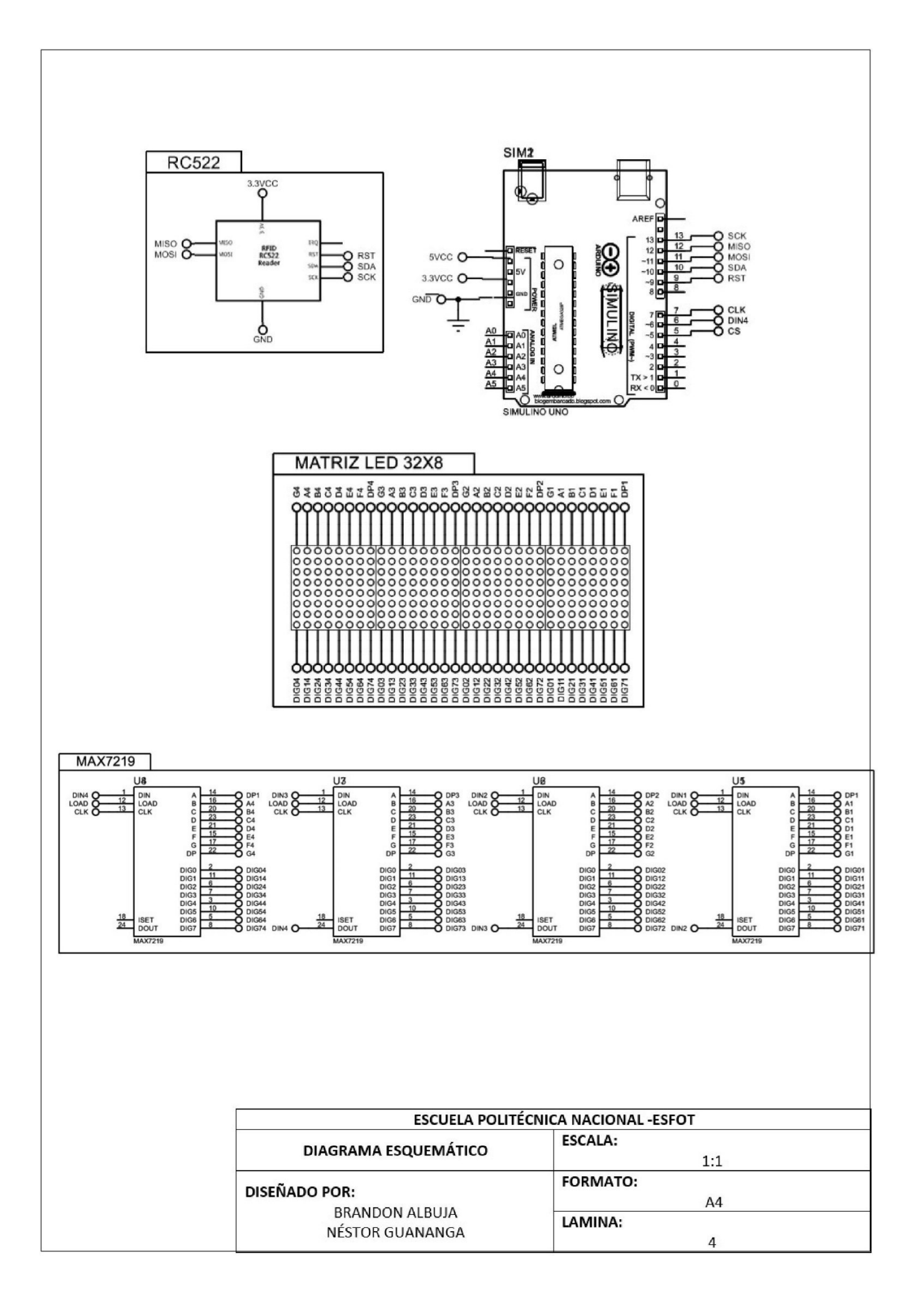

ANEXO 3: CODIGO DE PROGRAMACIÓN DEL PROTOTIPO

/\*PROGRAMA PARA EL CONTROL DEL PANEL INFORMATIVO EN EL PROYECTO DE TESIS BRANDON ALBUJA - NÉSTOR GUANANGA OCTUBRE 2021 \*/

// PARÁMETROS DEL LED

#include <MD\_Parola.h> //librería necesaria para el control del panel led #include <MD\_MAX72xx.h> // librería necesaria para el control del panel led #include <SPI.h> // librería necesaria para el control led

#define HARDWARE\_TYPE MD\_MAX72XX::FC16\_HW // aquí introducimos el modelo de la matriz led, EN ESTE CASO ES FC16

#define MAX DEVICES 8 // este es el número de dispositivos que constituyen la matriz led

#define CLK\_PIN 7 // el pin que emitirá la señal del reloj para la matriz led #define DATA PIN 6 // el pin en el cual tx la información a la matriz led #define CS\_PIN 5 //

MD\_Parola P = MD\_Parola(HARDWARE\_TYPE, DATA\_PIN, CLK\_PIN, CS\_PIN, MAX DEVICES); // define los pines para la matriz led

//PARÁMETROS DEL MÓDULO RFID RC-522

#include <MFRC522.h> // esta es la librería que controla el módulo RFID #define RST\_PIN 9 // define el pin de reset #define SS\_PIN 10 // define el pin de slave select

MFRC522 mfrc522(SS\_PIN, RST\_PIN); // define los pines del módulo RFID

byte LecturaUID[4]; // crea array para almacenar el UID leído byte Bus1[4]= {0x23, 0x49, 0x33, 0x16} ; // UID del bus 1 byte Bus2[4]= {0x33, 0x16, 0xCF, 0x18} ; // UID del bus 2

//\*\*\*\*\*\*\*\*\*\*\*\*\*\*\*\*\*\*\*\*\*\*\*\*\*\*\*\*

int count = 0; // define una variable con un valor cero para el contador que servirá como reloj

```
void setup() {
```

```
 P.begin(); // INICIO DEL LED 
 Serial.begin(9600); // inicializa comunicacion por monitor serie a 9600 bps
 SPI.begin(); // inicializa bus SPI
 mfrc522.PCD Init(); // inicializa modulo lector RFID
}
```
void loop() {

// esta sección es un contador basado en delay que funciona como un reloj

count = count + 1;  $\frac{1}{1}$  es la variable que va aumentando de valor, por lo tanto 120 unidades = 1minuto

delay(500); // delay en milisegundos

// función que sirve como reloj y a la vez nos permite imprimir en la pantalla la información de llegada y espera de los buses switch(count){//lee la variable "count" case(2): // hasta aqui cuenta 500ms \* 2, tiempo transcurrido = 1 seg P.print("BUS Linea A"); delay(2000); P.print("llega en 5 min");// imprime en la pantalla de led que el autobus llega en 5 minutos break; case(112): //2+120= 122, - 4 unidades (2 seg) del delay,- 6 unidades (3seg) del proceso del programa P.print("BUS Linea A"); delay(2000); P.print("llega en 4 min"); break; case(222)://112 + 120 = 232 - 10 unidades P.print("BUS Linea A"); delay(2000); P.print("llega en 3 min"); break; case(332)://222+120=342 - 10 P.print("BUS Linea A"); delay(2000); P.print("llega en 2 min"); break; case(442)://332+120=452-10 P.print("BUS Linea A"); delay(2000); P.print("llega en 1 min"); break; case(552): // 442+120=562-10 P.print("BUS Linea A"); delay(2000); P.print("Arribando"); // Hasta aqúi ya debió arribar el Bus break; case(662)://552+120=672-10 P.print("BUS Linea A"); delay(2000); P.print("Atrasado 1min");// en este punto al no haber llegado la unidad de bus, el letrero debe informar que ya lleva 1 minuto tarde break; case(772): //662+120=782-10

 P.print("BUS Linea A"); delay(2000);

 P.print("Atrasado 2min"); break; case(882): //772+120=892-10 P.print("BUS Linea A"); delay(2000); P.print("Atrasado 3min"); break; case(992)://882+120=1002-10 P.print("BUS Linea A"); delay(2000); P.print("Atrasado 4min"); break; case(1102): //992+120=1112-10 P.print("BUS Linea A"); delay(2000); P.print("Atrasado 5min"); break; case(1212): //1102+120=1222-10 hasta cierto tiempo que no llgado el Bus, se debe informar que la Linea de Bus está fuera de servicio P.print("BUS Linea A"); delay(2000); P.print("NO CIRCULA"); // break; } if ( ! mfrc522.PICC\_IsNewCardPresent())// función del modulo RC522 que constantemente testea que NO exista una tarjeta presente return;  $\frac{1}{10}$  de no existir una tarjeta en el módulo rf522, responde hacie el return del loop if ( ! mfrc522.PICC\_ReadCardSerial()) // función del módulo RC522 que indica que si no puede obtener datos de la tarjeta return; // retorna al loop esperando por otra tarjeta // sección para leer y visualizar el codigo UID de la tarjeta en el puerto serial Serial.print("UID:"); // muestra texto UID: for (byte  $i = 0$ ;  $i <$  mfrc522.uid.size;  $i++$ ) { // bucle recorre de a un byte por vez el UID if (mfrc522.uid.uidByte[i] < 0x10){ // si el byte leido es menor a 0x10<br>Serial.print(" 0"); // imprime espacio en blanco y numero cero  $\frac{1}{2}$  imprime espacio en blanco y numero cero }

else{ // sino

Serial.print(""); // imprime un espacio en blanco

 } Serial.print(mfrc522.uid.uidByte[i], HEX); // imprime el byte del UID leido en hexadecimal

LecturaUID[i]=mfrc522.uid.uidByte[i]; // almacena en array el byte del UID leido }

```
Serial.print("\t"); // imprime un espacio de tabulacion
```
 // sección que compara el codigo UID de la tarjeta con la base de datos previamente definida en la variable Bus1 y Bus2 al inicio

```
 if(comparaUID(LecturaUID, Bus1)){ // llama a funcion comparaUID con Bus1 
        Serial.println("El bus 1 ha llegado"); // impresión en el pueerto serial 
        P.print("EMBARCANDO"); 
        delay(1000); 
        P.print("LINEA A");// en el panel informativo se imprime que ha llegado el bus 1 
        delay(1000); 
        P.print("UNIDAD A5"); 
        delay(2000); 
        count = 0; // se resetea el conteo para la siguiente unidad 
       } 
       else if(comparaUID(LecturaUID, Bus2)){ // llama a funcion compara UID con Bus2 
        Serial.println("El bus 2 ha llegado"); // impresión en el puerto serial 
         P.print("EMBARCANDO"); 
         delay(1000); 
         P.print("LINEA A");// en el lpanel informativo se imprime que ha llegado el bus 2 
         delay(1000); 
         P.print("UNIDAD A6"); 
         delay(2000); 
        count = 0; // se resetea el conteo para la siguiente unidad 
       } 
        mfrc522.PICC_HaltA(); // detiene comunicacion con tarjeta
     } 
// función para comparar la base de datos con la señal recibida en el módulo RFID
```

```
boolean comparaUID(byte lectura[],byte usuario[]) // funcion comparaUID 
{ 
  for (byte i=0; i < mfrc522.uid.size; i++){ // bucle recorre de a un byte por vez el UID 
 if(lectura[i] != usuario[i]) \frac{1}{s} si byte de UID leido es distinto a usuario
  return(false); // retorna falso 
  } 
 return(true); // si los 4 bytes coinciden retorna verdadero
}
```
ANEXO 4: ESPECIFICACIONES TÉCNICAS DE LA ANTENA ZK-UHF1-5F

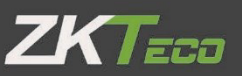

# **Long Distance Wiegand Reader**

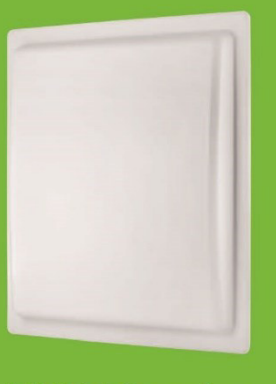

**UHF 10 series** 

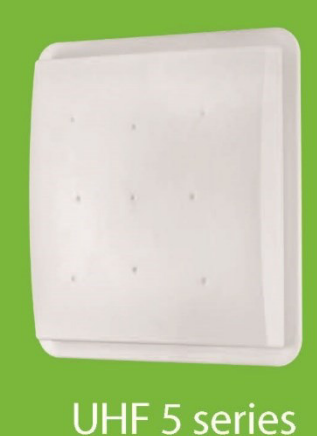

UHF 5 series and UHF 10 series reader are a new generation of UHF RFID series products for our company's independent research and development of the long distance card reader system in the personnel management, goods management and vehicle management.

The product uses the industry's most cost-effective UHF card reader chip, and the part of swing card adopts the module integrated design, making the product to meet the technical requirements of the parking lot.Meanwhile, the utility model has the advantages of stable reading performance, good consistency, low working current and temperature, long service life, and small external influence, and the product adopts the waterproof outer shell design.

The product is also a fully meet the CE, FCC technology requirements of the product, and to obtain CE, FCC and other security certification.

# **Features**

- Read range up to 12 meters (adjustable)
- Read Sensitivity: Line polarization read mode
- Wiegand 26-Bit (Can change to 34-Bit via software)
- •Two working mode: Trigger read & Always read(Default)
- Comes with the mounting plate
- Waterproof (IP65)
- Maximum Cable Distance: 100m
- Multiple label recognition
- · Wide application: Vehicle management, Personnel management and Goods management

# Specifications

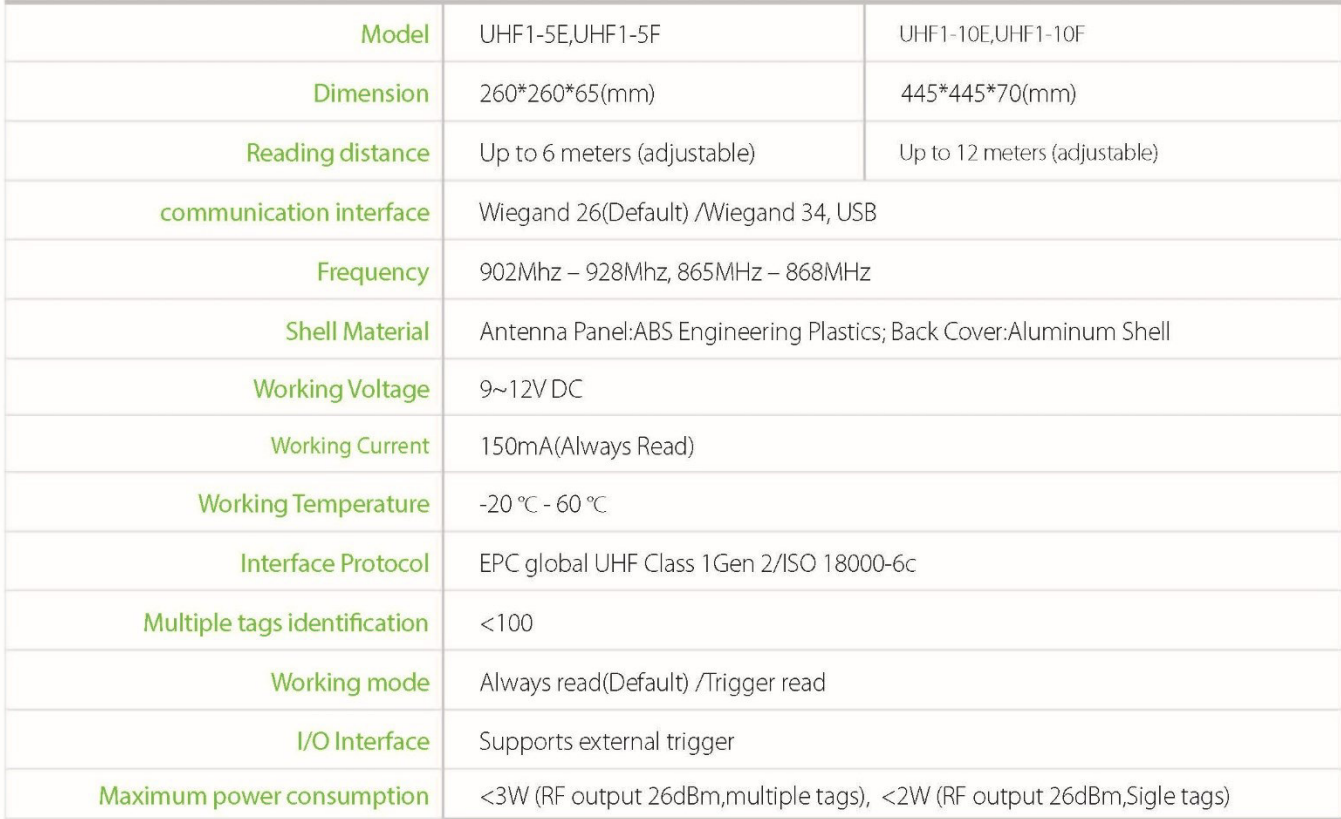

# Configuration

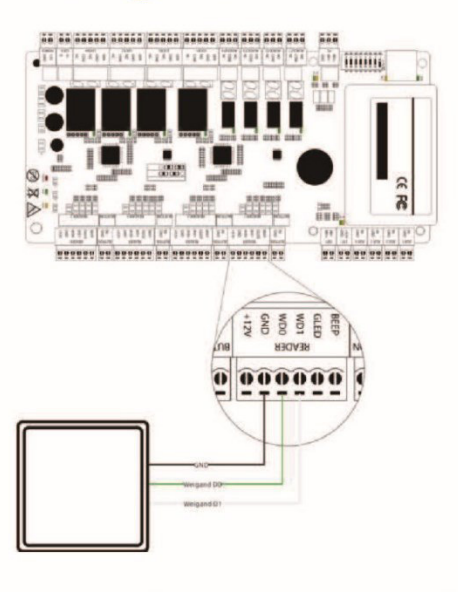

# Dimensions(mm)

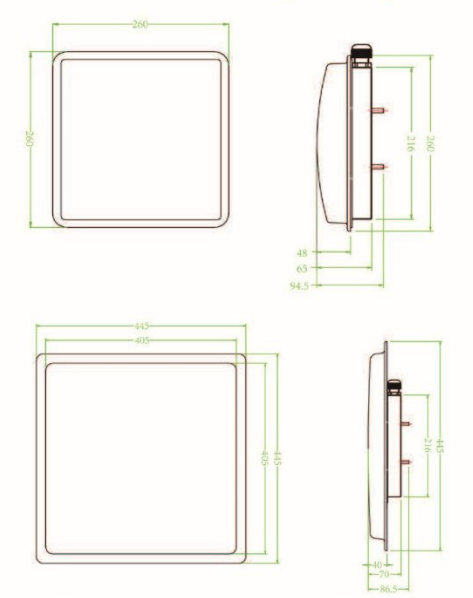

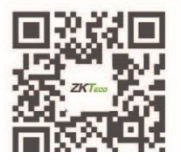

ZKTECO CO., LTD. www.zkteco.com E-mail: sales@zkteco.com

© Copyright 2017 ZKTECO CO.,LTD. ZKTeco Logo is a registered trademark of ZKTeco or a related company. All other product and company names mentioned are used for identification purposes only and may be the trademarks of their respective owners. All<br>specifications are subject to change without notice. All rights reserved.

ANEXO 5: ESPECIFICACIONES TÉCNICAS DEL PANEL LED

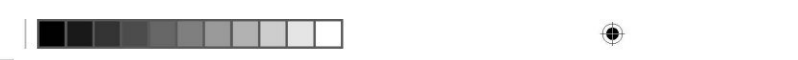

Letreros Electrónicos para Autobuses

œ

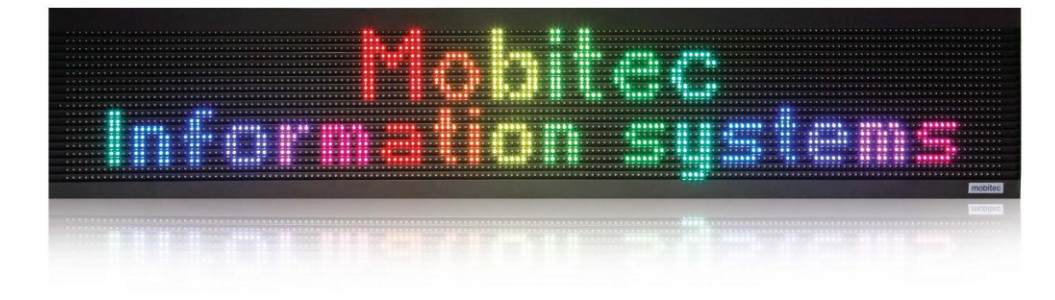

# MobiLEDColour

Versión de letrero luminoso MobiLED multicolor para la utilización en autobuses y trenes en países<br>donde las normas vigentes aceptan la aplicación de colores en la identificación de destinos.

Se puede usar el número de la línea en un color y la información del destino en otro, lo que facilita la lectura para el pasajero.

El lenguaje gráfico de este tipo de letrero permite<br>la utilización de figuras y la generación de<br>informaciones en hasta 4.096 colores.

## Especificaciones técnicas

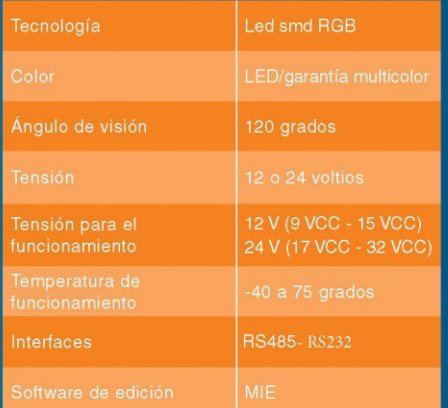

# mobitec

Ô
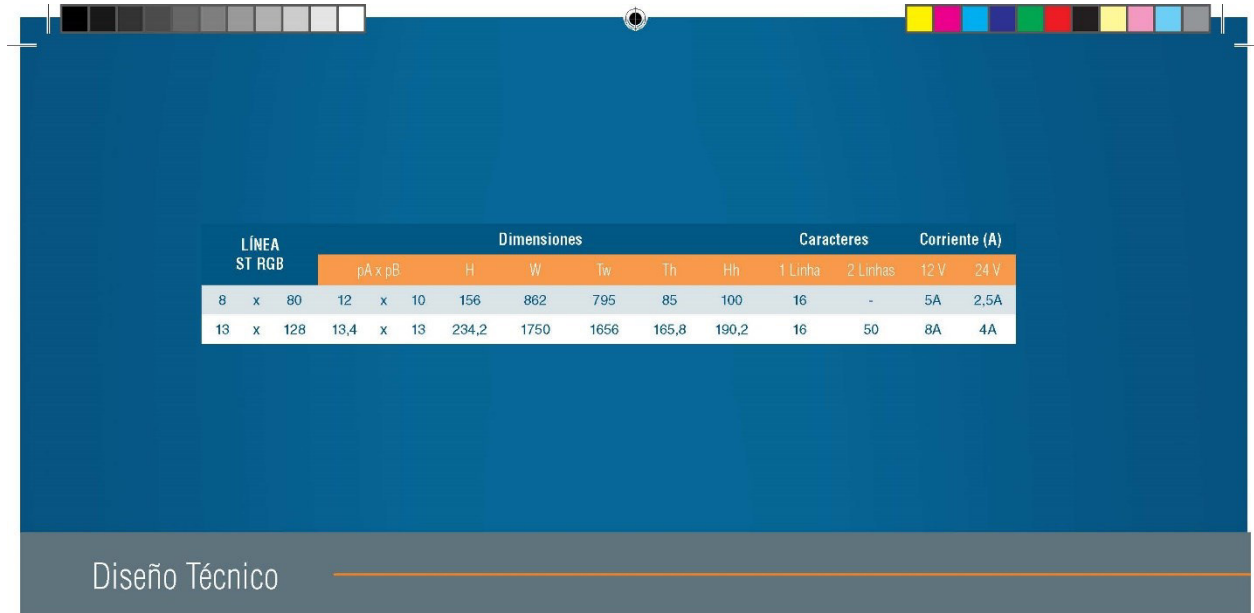

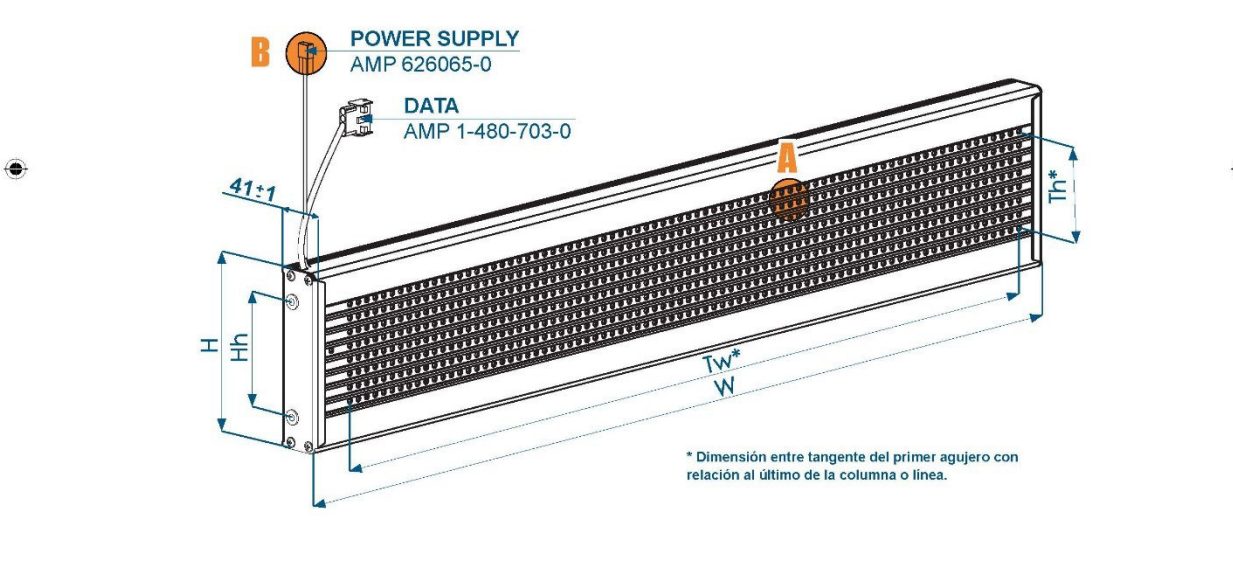

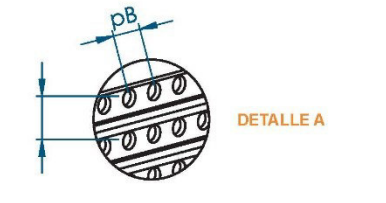

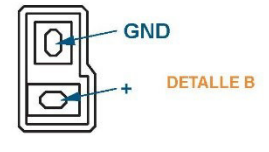

mobitec

mobitec lamina210x297 MobiLED Colour.indd 2

◈

19/01/15 16:39

۸

ANEXO 6: FICHA TÉCNICA LÁMPARA ALL IN ONE

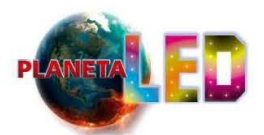

## **FICHA TECNICA DEL REFLECTOR 200w**

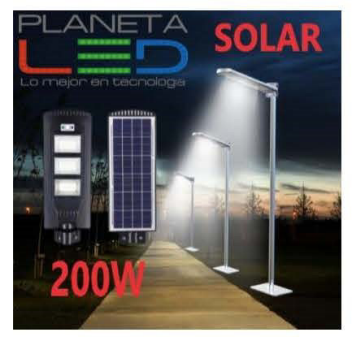

El Reflector led 200w de bajo consumo es la solución ideal para una amplia gama de aplicaciones de iluminación de áreas. El disipador de calor especialmente diseñado incorpora estética y funcionalidad para garantizar una excelente confiabilidad. Gracias a la tecnología LED, esta luminaria ofrece un rendimiento superior y una mayor vida útil, lo que lleva a la iluminación de áreas a un nivel totalmente nuevo.

Cuerpo de aluminio inyectado a presión con protección IP65, vidrio frontal templado resistente.

## **ESPECIFICACIONES**

Modelo: 200w IP65 Temperatura de trabajo: - 20°C + 40°C Potencia: 200 Watts Corriente de trabajo: AC85-265V Color de temperatura (K): 6500K Flujo Luminoso (Lm): 13000 Dimerizable: No Dimerizable Cantidad de LEDs: 8 **CRI: 80** Ángulo de Apertura: 120° Grado de protección: IP65 Horas de vida útil: 50.000 Horas

**ANEXO 7: COTIZACIÓN** 

## Proforma

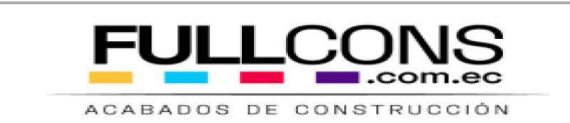

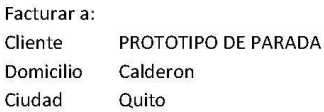

Número de proforma: 28082021001 Fecha: 28/08/2021 20215 Número de pedido: Fecha de vencimiento: 05/09/2021

## Número de factura

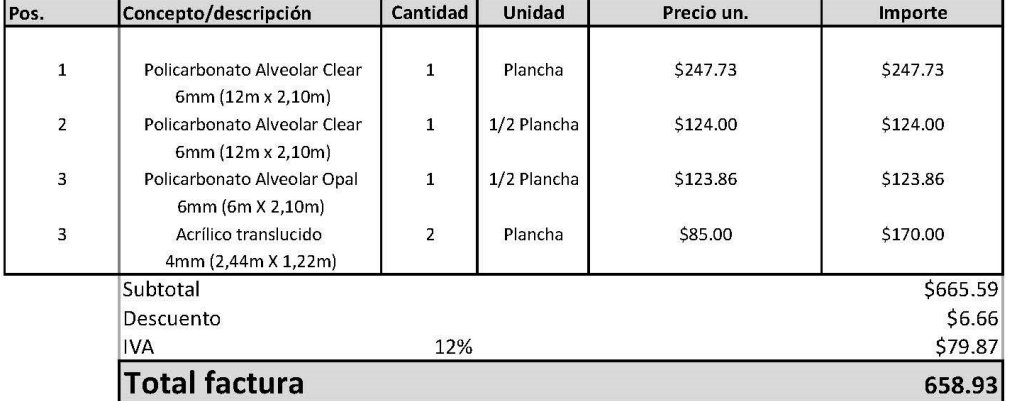

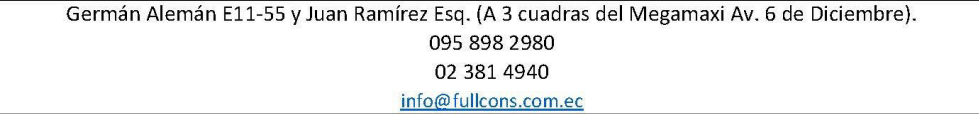

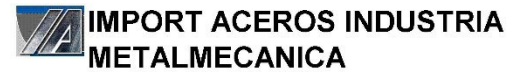

Cotización

CT00059335

1792628431001 RUC: Dirección: N77 Antonio Castillo OE1 346 y Av OE1 C Juan de Selis Celular: 0997 800 636 099 126 7562 www.importaceros.com info@importaceros.com.ec

Fecha: 02-09-2021

PBX: 2 486 287

Cliente: ALBUJA ORTEGA BRANDON DAMIAN  $R.U.C.$ 1724595986 Dirección: QUITO

Telefonos: 0979383128 /

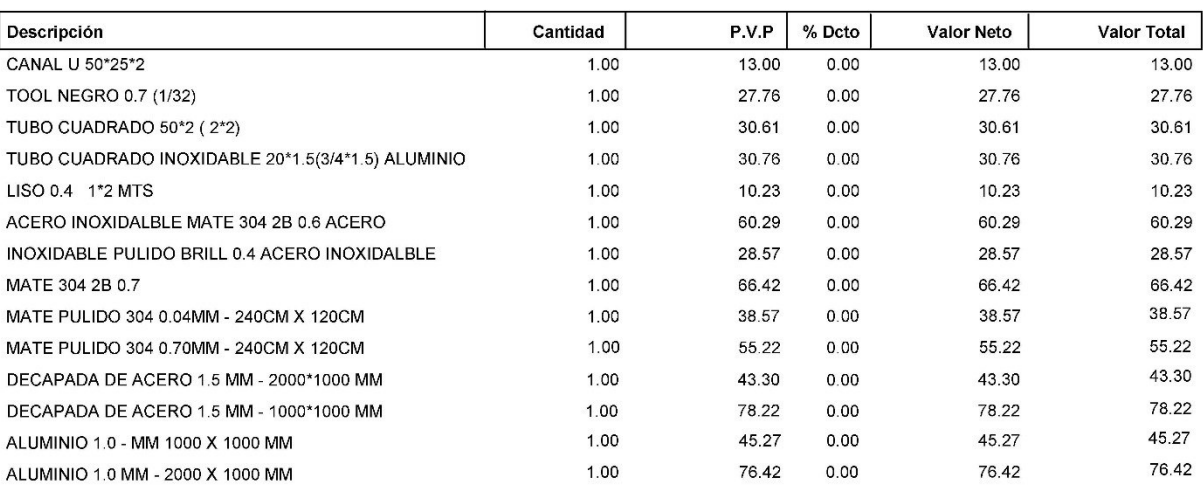

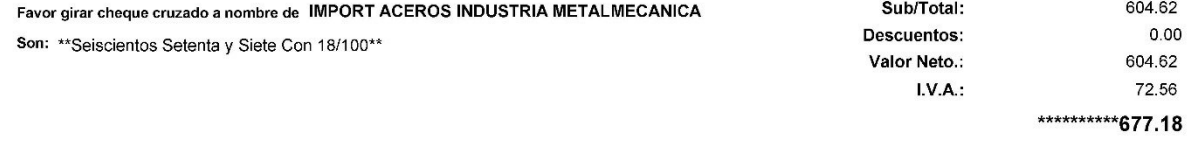

APROBADO: